## МУНИЦИПАЛЬНОЕ БЮДЖЕТНОЕ ОБЩЕОБРАЗОВАТЕЛЬНОЕ УЧРЕЖДЕНИЕ «ВЛАДИМИРОВСКАЯ ОБЩЕОБРАЗОВАТЕЛЬНАЯ ШКОЛА»

«Рассмотрено на педсовете» Протокол № 2 or  $\frac{31}{2}$   $\frac{08}{2023}$ 

 $\frac{1}{2}$ 

 $\tilde{\cdot}$ 

«Утверждаю» Директор МБОУ «Владимировская СОШ»  $\frac{\sqrt{2}}{\sqrt{2}}$ <br>  $\frac{\sqrt{2}}{\sqrt{2}}$ <br>  $\frac{\sqrt{2}}{\sqrt{2}}$ <br>  $\frac{\sqrt{2}}{\sqrt{2}}$ <br>  $\frac{\sqrt{2}}{\sqrt{2}}$ <br>  $\frac{\sqrt{2}}{\sqrt{2}}$ <br>  $\frac{\sqrt{2}}{\sqrt{2}}$ <br>  $\frac{\sqrt{2}}{\sqrt{2}}$ <br>  $\frac{\sqrt{2}}{\sqrt{2}}$ 

Рабочая программа внеурочной деятельности «Основы логики и алгоритмики» дополнительная общеобразовательная общеразвивающая программа общедителлектуальное направление начальное общее образование возраст обучающихся 6,5-10 лет срок реализации 4 года 2023-2027 уч.гг.

Составители:

Зубкова Ольга Сергеевна Дуракова Елена Николаевна Стасенко Марина Ивановна Юрченко Оксана Николаевна

**Программа внеурочной деятельности:** «Основы логики и алгоритмики» разработана на основе примерной рабочей программы курса внеурочной деятельности «Основы логики и алгоритмики» для 1-4 классов, разработанной международной школой математики и программирования «Алгоритмика».

**Направление** – общеинтеллектуальное

Рабочая программа рассмотрена на заседании педагогического совета от 31 августа протокол №2

**Председатель \_\_\_\_\_\_\_\_\_\_\_\_\_\_\_\_\_\_\_ Зубкова Л.В.**

#### **Пояснительная записка**

*Примерная рабочая программа начального общего образования по курсу внеурочной деятельности «Основы логики и алгоритмики» (далее — курс) составлена на основе требований Федерального государственного образовательного стандарта начального общего образования (Приказ Министерства просвещения Российской Федерации от 31 05 2021 № 286 «Об утверждении Федерального государственного образовательного стандарта начального общего образования»), с учётом Примерной программы воспитания (одобрена решением федерального учебнометодического объединения по общему образованию (протокол от 23 июня 2022 г № 3/20)), Примерной основной образовательной программы начального общего образования (одобрена решением федерального учебно-методического объединения по общему образованию (протокол от 8 апреля 2015 г № 1/15)), Приказа Министерства просвещения РФ от 2 декабря 2019 г № 649 «Об утверждении Целевой модели цифровой образовательной среды».*

Курс «Основы логики и алгоритмики» как пропедевтический этап обучения информатике, логике и алгоритмике оказывает существенное влияние на формирование мировоззрения школьника, его жизненную позицию, закладывает основы понимания принципов функционирования и использования информационных технологий как необходимого инструмента практически любой деятельности. На данном этапе начинается формирование навыков будущего, необходимых для жизни и работы в современном технологичном обществе. Многие предметные знания и способы деятельности, освоенные обучающимися при изучении данного курса, найдут применение как в рамках образовательного процесса при изучении других предметных областей, так и в иных жизненных ситуациях, станут значимыми для формирования качеств личности, т.е. они ориентированы на формирование метапредметных и личностных результатов обучения.

#### *Программа курса отражает:*

 перечень базовых навыков, необходимых для формирования компьютерной грамотности;

 сущность информатики как научной дисциплины, изучающей закономерности протекания и возможности автоматизации информационных процессов в различных системах;

основные области применения информационных технологий;

 междисциплинарный характер информатики и информационной деятельности.

Курс внеурочной деятельности *отражает* содержание следующих четырёх *основных тематических разделов:* 

- 1) цифровая грамотность;
- 2) теоретические основы информатики;
- 3) алгоритмы и программирование;
- 4) информационные технологии.

#### *Целями изучения курса «Основы логики и алгоритмики» являются:*

развитие алгоритмического и критического мышлений;

 формирование необходимых для успешной жизни в меняющемся мире универсальных учебных действий (универсальных компетентностей) на основе средств и методов информатики и информационных технологий, в том числе овладение умениями работать с различными видами информации, самостоятельно планировать и осуществлять индивидуальную и коллективную информационную деятельность, представлять и оценивать её результаты;

 формирование и развитие компетенций обучающихся в области использования информационно-коммуникационных технологий.

*Основные задачи курса «Основы логики и алгоритмики»:* 

 формирование понимания принципов устройства и функционирования объектов цифрового окружения;

 формирование знаний, умений и навыков грамотной постановки задач, возникающих в практической деятельности, для их решения с помощью информационных технологий;

 формирование умений и навыков формализованного описания поставленных задач;

 формирование базовых знаний основных алгоритмических структур и умения применять эти знания для построения алгоритмов решения задач по их математическим моделям;

 формирование умений и навыков составления простых программ по построенному алгоритму на языке программирования Scratch;

 формирование умения грамотно интерпретировать результаты решения практических задач с помощью информационных технологий, применять полученные результаты в практической деятельности.

*Место курса в учебном плане.* Программа составлена из расчёта 130 учебных часов - по 1 часу в неделю в 1 классе - 28 часов, во 2-4 классах - по 34 часа.

Срок реализации программы - 4 года.

Для каждого класса предусмотрено резервное учебное время, которое может быть использовано участниками образовательного процесса в целях формирования вариативной составляющей содержания конкретной рабочей программы. В резервные часы входят некоторые часы на повторение, проектные занятия и занятия, посвящённые презентации продуктов проектной деятельности. При этом обязательная часть курса, установленная примерной рабочей программой, и время, отводимое на её изучение, должны быть сохранены полностью.

## *Формы обучения:*

- 1) Игровая, задачная и проектная.
- 2) Обучение от общего к частному.
- 3) Поощрение вопросов и свободных высказываний по теме.
- 4) Уважение и внимание к каждому ученику.
- 5) Создание мотивационной среды обучения.

6) Создание условий для дискуссий и развития мышления учеников при достижении учебных целей вместо простого одностороннего объяснения темы преподавателем.

#### **Планируемые результаты освоения программы**

Обучение детей по учебному курсу «Основы логики и алгоритмики» должно быть направлено на достижение следующих личностных, метапредметных и предметных результатов освоения содержания.

#### **Личностные результаты**

Личностные результаты изучения курса характеризуют готовность обучающихся руководствоваться традиционными российскими социокультурными и духовнонравственными ценностями, принятыми в обществе правилами и нормами поведения и должны отражать приобретение первоначального опыта деятельности обучающихся в части:

*1. Гражданско-патриотического воспитания.* Первоначальные представления о человеке как члене общества, о правах и ответственности, уважении и достоинстве человека, о нравственно-этических нормах поведения и правилах межличностных отношений.

*2. Духовно-нравственного воспитания.* Проявление культуры общения, уважительного отношения к людям, их взглядам, признанию их индивидуальности; принятие существующих в обществе нравственно-этических норм поведения и правил межличностных отношений, которые строятся на проявлении гуманизма, сопереживания, уважения и доброжелательности.

*3. Эстетического воспитания.* Использование полученных знаний в продуктивной и преобразующей деятельности, в разных видах художественной деятельности.

*4. Физического воспитания, формирования культуры здоровья и эмоционального благополучия.* Соблюдение правил организации здорового и безопасного (для себя и других людей) образа жизни; выполнение правил безопасного поведения в окружающей среде (в том числе информационной); бережное отношение к физическому и психическому здоровью.

*5. Трудового воспитания.* Осознание ценности трудовой деятельности в жизни человека и общества, ответственное потребление и бережное отношение к результатам труда, навыки участия в различных видах трудовой деятельности, интерес к различным профессиям.

*6. Экологического воспитания.* Проявление бережного отношения к природе; неприятие действий, приносящих вред природе.

*7. Ценности научного познания.* Формирование первоначальных представлений о научной картине мира; осознание ценности познания, проявление познавательного интереса, активности, инициативности, любознательности и самостоятельности в обогащении своих знаний, в том числе с использованием различных информационных средств.

### **Метопредметные результаты**

## *Универсальные познавательные учебные действия:*

*базовые логические действия:* 

 сравнивать объекты, устанавливать основания для сравнения, устанавливать аналогии;

объединять части объекта (объекты) по определённому признаку;

 определять существенный признак для классификации, классифицировать предложенные объекты;

 находить закономерности и противоречия в рассматриваемых фактах, данных и наблюдениях на основе предложенного педагогическим работником алгоритма;

 выявлять недостаток информации для решения учебной (практической) задачи на основе предложенного алгоритма;

 устанавливать причинно-следственные связи в ситуациях, поддающихся непосредственному наблюдению или знакомых по опыту, делать выводы.

*базовые исследовательские действия:* 

 определять разрыв между реальным и желательным состоянием объекта (ситуации) на основе предложенных педагогическим работником вопросов;

 с помощью педагогического работника формулировать цель, планировать изменения объекта, ситуации;

 сравнивать несколько вариантов решения задачи, выбирать наиболее подходящий (на основе предложенных критериев);

 проводить по предложенному плану опыт, несложное исследование по установлению особенностей объекта изучения и связей между объектами (часть - целое, причина - следствие);

 формулировать выводы и подкреплять их доказательствами на основе результатов проведённого наблюдения (опыта, измерения, классификации, сравнения, исследования);

 прогнозировать возможное развитие процессов, событий и их последствия в аналогичных или сходных ситуациях;

выбирать источник получения информации;

 согласно заданному алгоритму находить в предложенном источнике информацию, представленную в явном виде;

 распознавать достоверную и недостоверную информацию самостоятельно или на основании предложенного педагогическим работником способа её проверки;

 соблюдать с помощью взрослых (педагогических работников, родителей (законных представителей) несовершеннолетних обучающихся) правила информационной безопасности при поиске информации в сети Интернет;

 анализировать и создавать текстовую, видео-, графическую, звуковую информацию в соответствии с учебной задачей;

самостоятельно создавать схемы, таблицы для представления информации.

## **Универсальные коммуникативные учебные действия:** *общение:*

 воспринимать и формулировать суждения, выражать эмоции в соответствии с целями и условиями общения в знакомой среде;

 проявлять уважительное отношение к собеседнику, соблюдать правила ведения диалога и дискуссии;

- признавать возможность существования разных точек зрения;
- корректно и аргументированно высказывать своё мнение;
- строить речевое высказывание в соответствии с поставленной задачей;

 создавать устные и письменные тексты (описание, рассуждение, повествование);

готовить небольшие публичные выступления;

 подбирать иллюстративный материал (рисунки, фото, плакаты) к тексту выступления.

*совместная деятельность:* 

 формулировать краткосрочные и долгосрочные цели (индивидуальные с учётом участия в коллективных задачах) в стандартной (типовой) ситуации на основе предложенного формата планирования, распределения промежуточных шагов и сроков;

оценивать свой вклад в общий результат.

## **Универсальные регулятивные учебные действия:**

*самоорганизация:* 

 планировать действия по решению учебной задачи для получения результата;

выстраивать последовательность выбранных действий;

*самоконтроль:* 

- устанавливать причины успеха/неудач учебной деятельности;
- корректировать свои учебные действия для преодоления ошибок.

# **Предметные результаты**

**1 класс** 

К концу обучения в 1 классе по курсу обучающийся *научатся:* 

соблюдать правила техники безопасности при работе с компьютером;

 иметь представление о компьютере как универсальном устройстве для передачи, хранения и обработки информации;

использовать русскую раскладку клавиш на клавиатуре;

 иметь представление о клавиатуре и компьютерной мыши (описание и назначение);

- знать основные устройства компьютера;
- осуществлять базовые операции при работе с браузером;

 иметь представление о программном обеспечении компьютера (понятие «программа»);

иметь базовые представления о файле как форме хранения информации.

*Теоретические основы информатики:* 

- знать понятие «информация»;
- иметь представление о способах получения информации;

 знать основные информационные процессы: хранение, передача и обработка;

использовать понятие «объект».

## **2 класс**

- различать свойства объектов;
- сравнивать объекты;
- использовать понятие «высказывание»;
- распознавать истинные и ложные высказывания;
- знать понятие «множество»;
- знать название групп объектов и общие свойства объектов;
- иметь представление об алгоритме как порядке действий;
- знать понятие «исполнитель»;
- иметь представление о среде исполнителя и командах исполнителя;
- работать со средой формального исполнителя «Художник»;
- иметь представление о стандартном графическом редакторе;
- уметь запускать графический редактор;
- иметь представление об интерфейсе графического редактора;

 осуществлять базовые операции в программе «Калькулятор» (алгоритм вычисления простых примеров в одно действие);

иметь представление о стандартном текстовом редакторе.

## **3 класс**

- знать название групп объектов и общие свойства объектов;
- иметь представление об алгоритме как порядке действий;
- осуществлять базовые операции при работе с браузером;

 иметь представление о программном обеспечении компьютера (понятие «программа»);

- иметь базовые представления о файле как форме хранения информации;
- знать правила набора текста в текстовом процессоре;
- знать понятие «исполнитель».

## **4 класс**

- иметь представление о циклических алгоритмах;
- строить блок-схему циклического алгоритма;
- знать элемент блок-схемы «цикл»;

 строить блок-схему циклического алгоритма по блок-схеме линейного алгоритма;

 различать основные элементы среды визуального программирования Scratch;

- использовать понятия «спрайт» и «скрипт»;
- составлять простые скрипты в среде визуального программирования Scratch;
- знать, что такое текстовый процессор;
- отличать текстовый процессор от текстового редактора;

 создавать и сохранять текстовый документ средствами текстового процессора;

- знать основные элементы интерфейса текстового процессора;
- знать правила набора текста в текстовом процессоре;

 редактировать текст в текстовом процессоре: удалить, копировать, вставить, разделить на абзацы, исправить ошибки;

знать понятие «форматирование»;

 пользоваться базовыми функциями форматирования: шрифт, кегль, начертание, цвет;

добавлять изображения в текст средствами текстового процессора;

• изменять положение изображения в тексте средствами текстового процессора.

**1 КЛАСС**

*1. Цифровая грамотность.* Техника безопасности при работе с компьютером. Устройство компьютера. Клавиатура и компьютерная мышь (описание и назначение). Понятие аппаратного обеспечения компьютера Знакомство с браузером. Понятие программного обеспечения компьютера. Файл как форма хранения информации.

*2. Теоретические основы информатики.* Информация и способы получения информации. Хранение, передача и обработка информации. Понятие объекта. Названия объектов. Свойства объектов. Сравнение объектов. Понятие высказывания. Истинные и ложные высказывания. Понятие множества. Множества объектов. Названия групп объектов. Общие свойства объектов.

*3. Алгоритмы и программирование.* Последовательность действий. Понятие алгоритма. Исполнитель. Среда исполнителя. Команды исполнителя. Свойства алгоритмов: массовость, результативность, дискретность, понятность. Знакомство со средой формального исполнителя «Художник».

*4. Информационные технологии*. Понятие «графический редактор». Стандартный графический редактор. Запуск графического редактора. Интерфейс графического редактора. Калькулятор. Алгоритм вычисления простых примеров в одно действие. Стандартный текстовый редактор. Интерфейс текстового редактора. Набор текста. Исправление ошибок средствами текстового редактора.

# **2 КЛАСС**

*1. Цифровая грамотность.* Устройства компьютера: микрофон, камера, клавиатура, мышь, монитор, принтер, наушники, колонки, жёсткий диск, процессор, системный блок. Программное обеспечение. Меню «Пуск», меню программ, кнопки управления окнами. Файлы и папки

*2. Теоретические основы информатики.* Информатика и информация. Понятие «информация». Восприятие информации. Органы восприятия информации. Виды информации по способу восприятия. Носитель информации. Хранение, передача и обработка как информационные процессы. Способы организации информации: таблицы, схемы, столбчатые диаграммы. Представление информации. Виды информации по способу представления. Введение в логику. Объект, имя объектов, свойства объектов. Высказывания. Истинность простых высказываний с отрицанием.

*3. Алгоритмы и программирование.* Определение алгоритма. Команда, программа, исполнитель. Свойства алгоритма. Линейные алгоритмы. Работа в среде формального исполнителя. Поиск оптимального пути.

*4. Информационные технологии.* Стандартный текстовый редактор. Набор текста. Создание и сохранение текстового документа. Клавиши редактирования текста. Редактирование текста. Стандартный графический редактор. Создание и сохранение графического файла. Основные инструменты стандартного графического редактора: заливка, фигуры, цвет, ластик, подпись, кисти.

# **3 КЛАСС**

*1. Теоретические основы информатики.* Информация и способы получения информации. Хранение, передача и обработка информации. Понятие объекта. Названия объектов. Свойства объектов. Сравнение объектов. Понятие высказывания. Истинные и ложные высказывания.

*2. Понятие множества.* Множества объектов. Названия групп объектов. Общие свойства объектов. Алгоритмы и программирование. Стандартный текстовый редактор. Набор текста. Создание и сохранение текстового документа. Клавиши редактирования текста. Редактирование текста. Стандартный графический редактор.

*3. Устройства компьютера*: микрофон, камера, клавиатура, мышь, монитор, принтер, наушники, колонки, жёсткий диск, процессор, системный блок. Программное обеспечение. Меню «Пуск», меню программ, кнопки управления окнами. Файлы и папки

## **4 КЛАСС**

*1. Цифровая грамотность.* Аппаратное обеспечение компьютера. Устройства компьютера: микрофон, камера, клавиатура, мышь, монитор, принтер, наушники, колонки, жёсткий диск, процессор, оперативная память, системный блок (описание и назначение). Компьютер - универсальное устройство для работы с информацией. Программное обеспечение компьютера (примеры и назначение) Основные элементы рабочего окна программы. Рабочий стол. Ярлык программы Меню «Пуск», меню программ Файлы и папки (инструкции по работе с файлами и папками: закрыть, переименовать, создать, открыть, удалить). Поиск информации.

*2. Теоретические основы информатики.* Понятие «информация». Виды информации по форме представления. Способы организации информации.

*3. Информационные технологии.* Текстовый процессор. Создание и сохранение текстового документа. Интерфейс текстового процессора. Редактирование текста. Инструменты редактирования: удалить, копировать, вставить, разделить на абзацы, исправить ошибки. Форматирование.

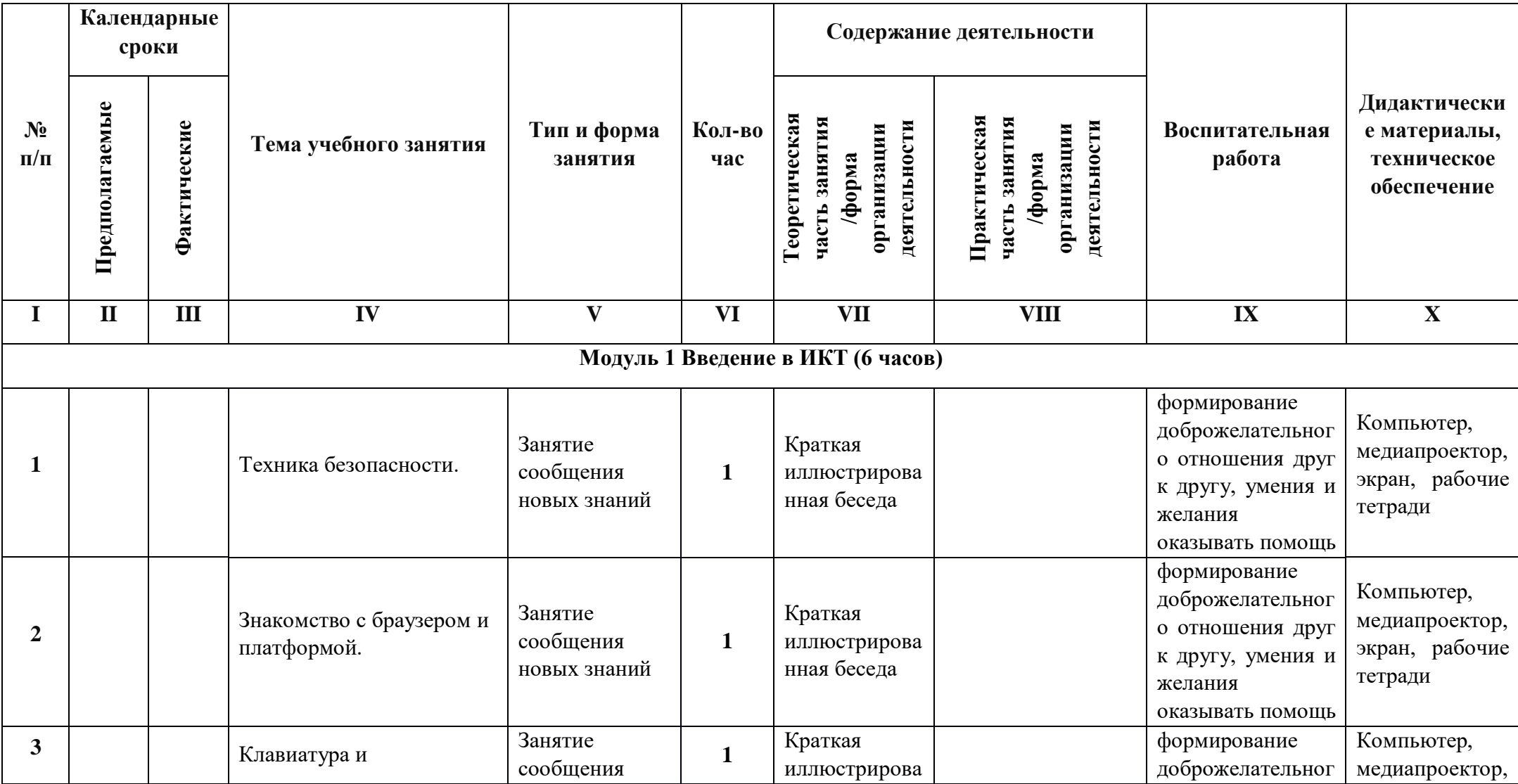

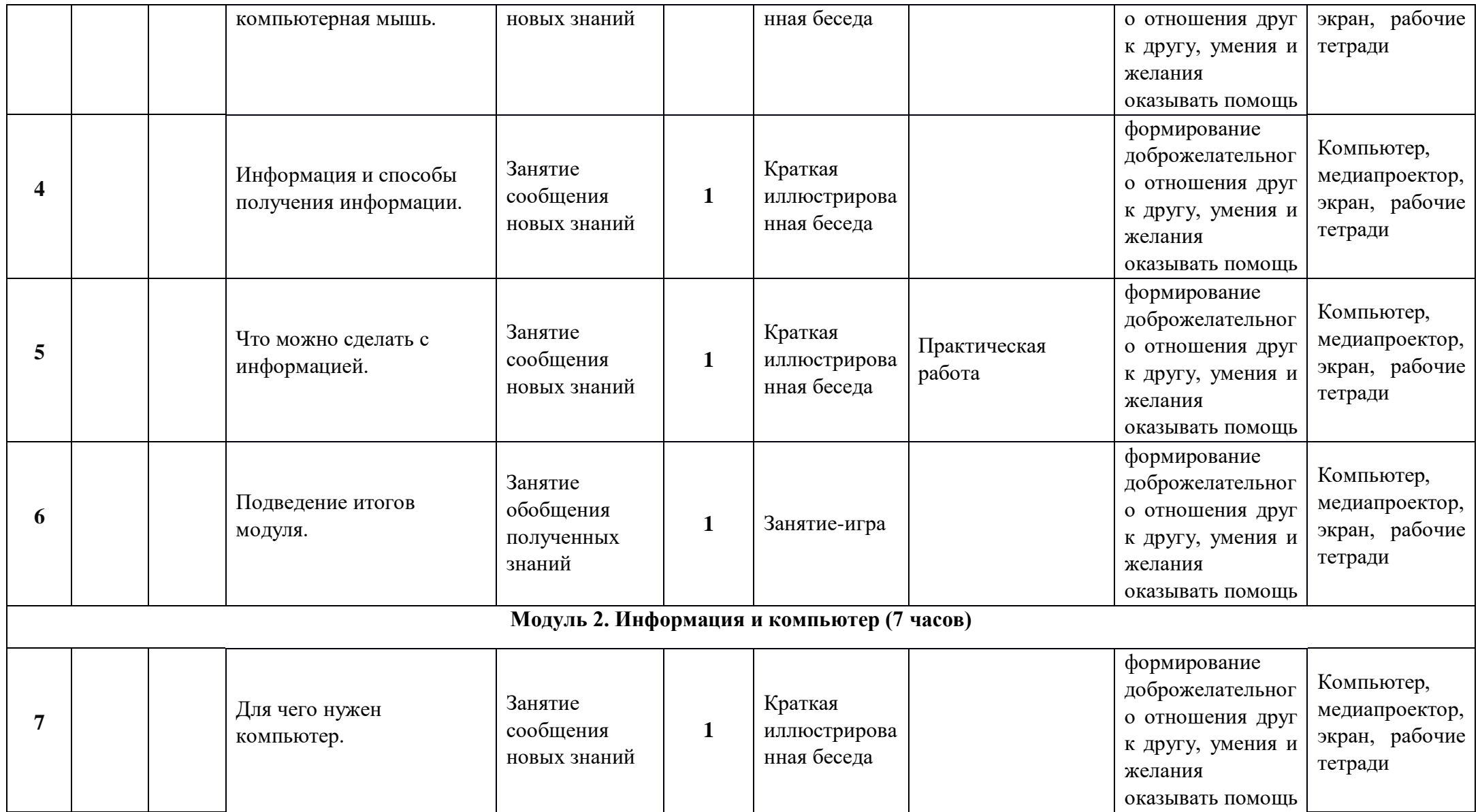

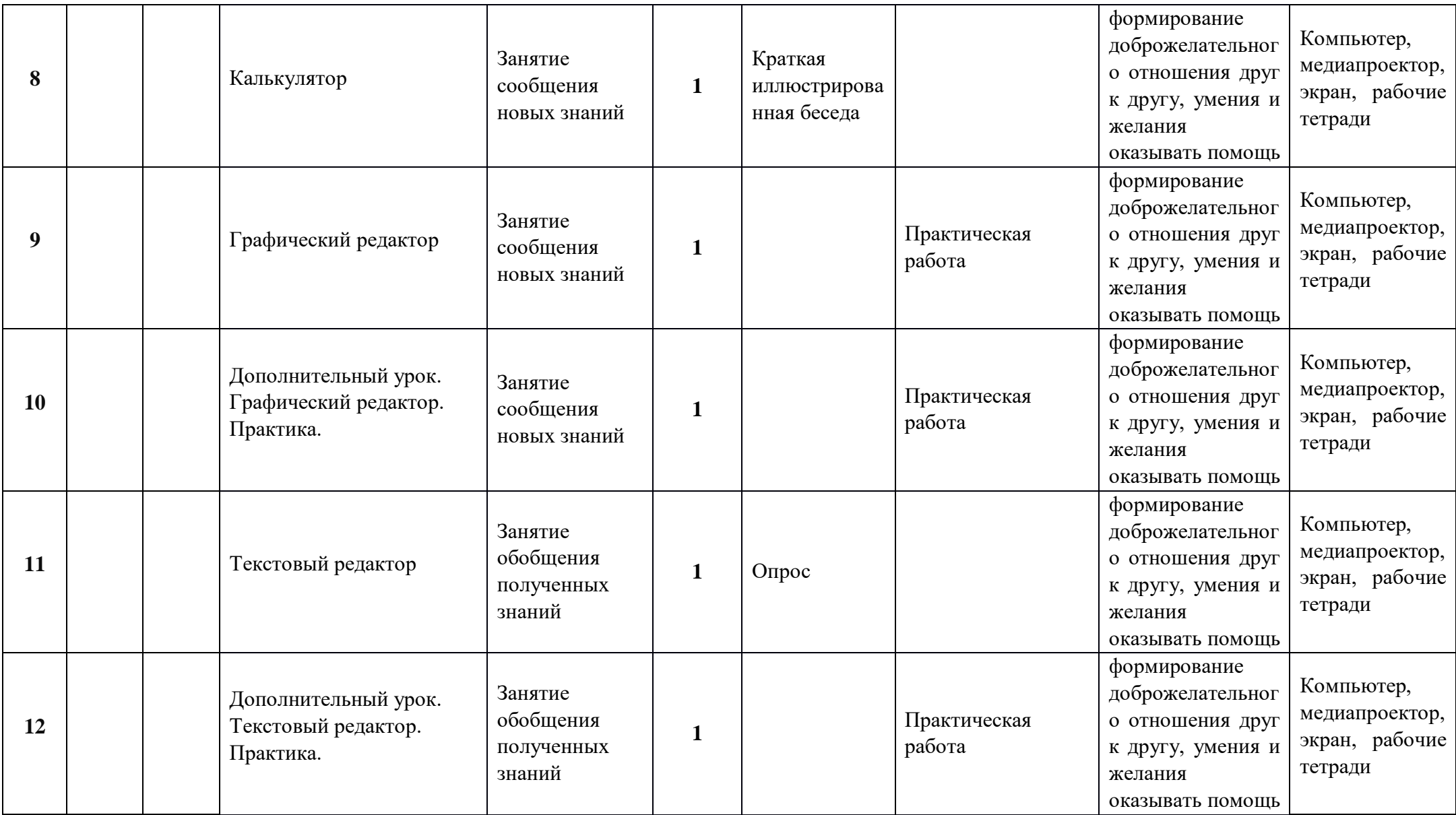

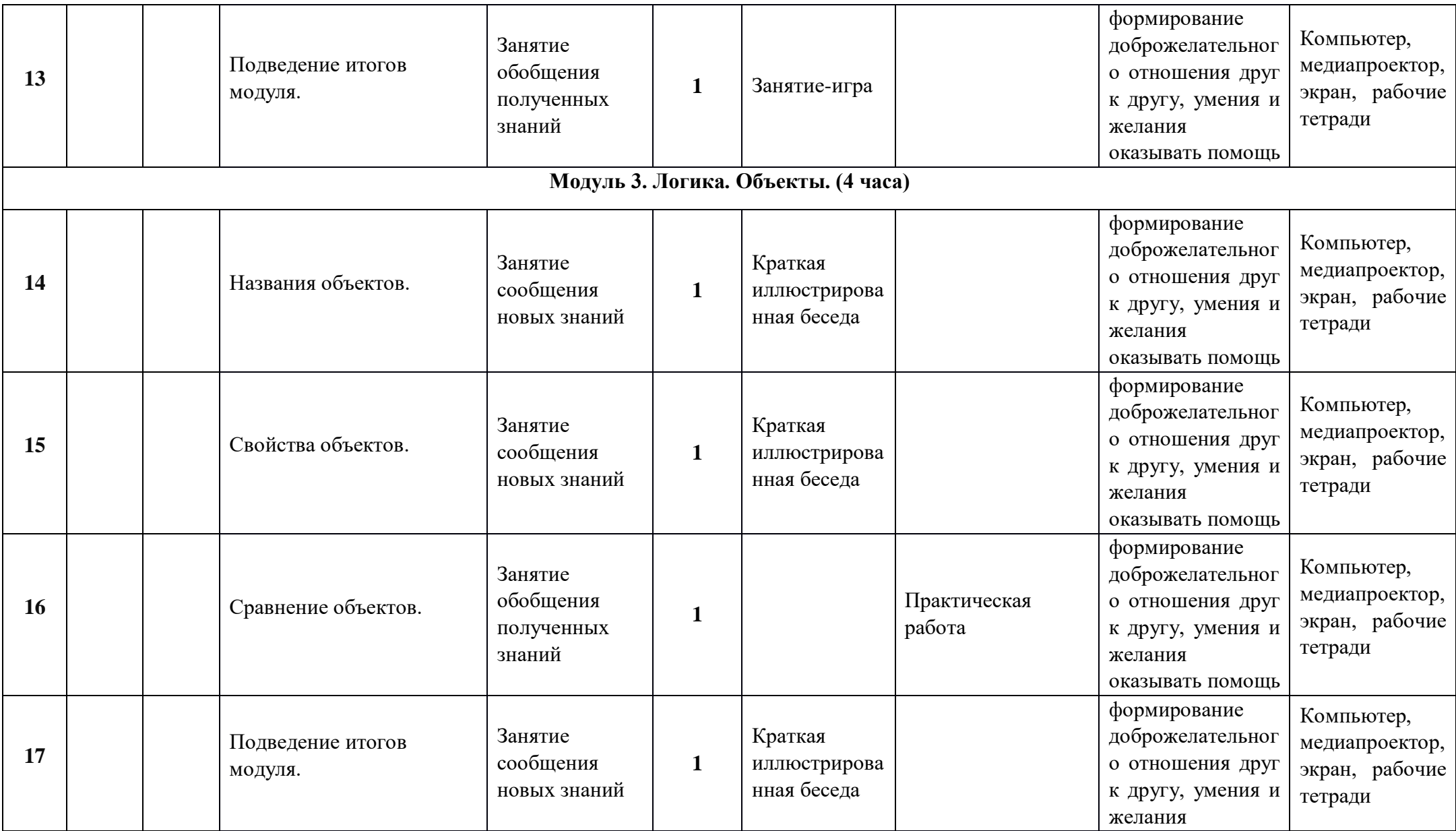

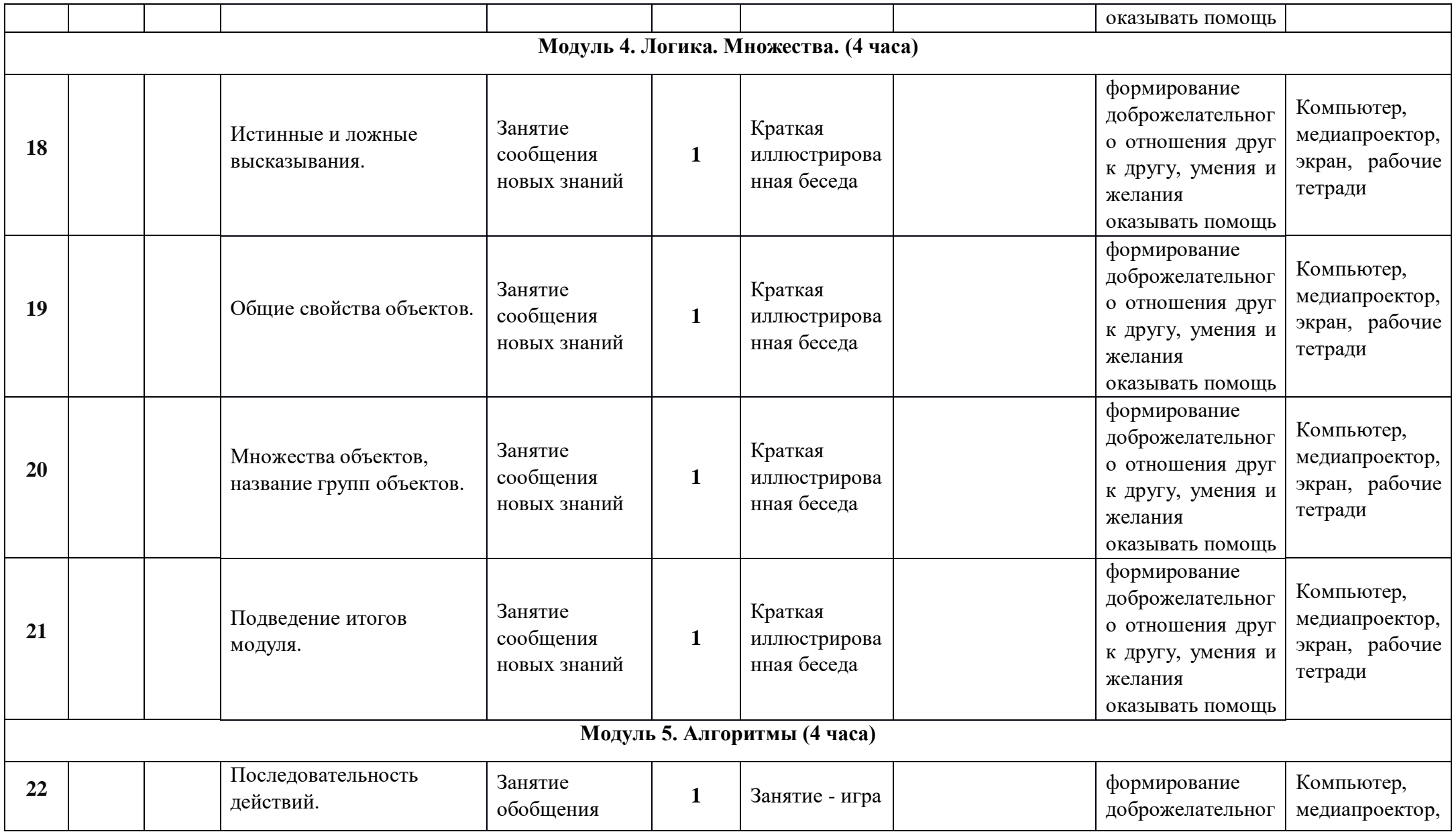

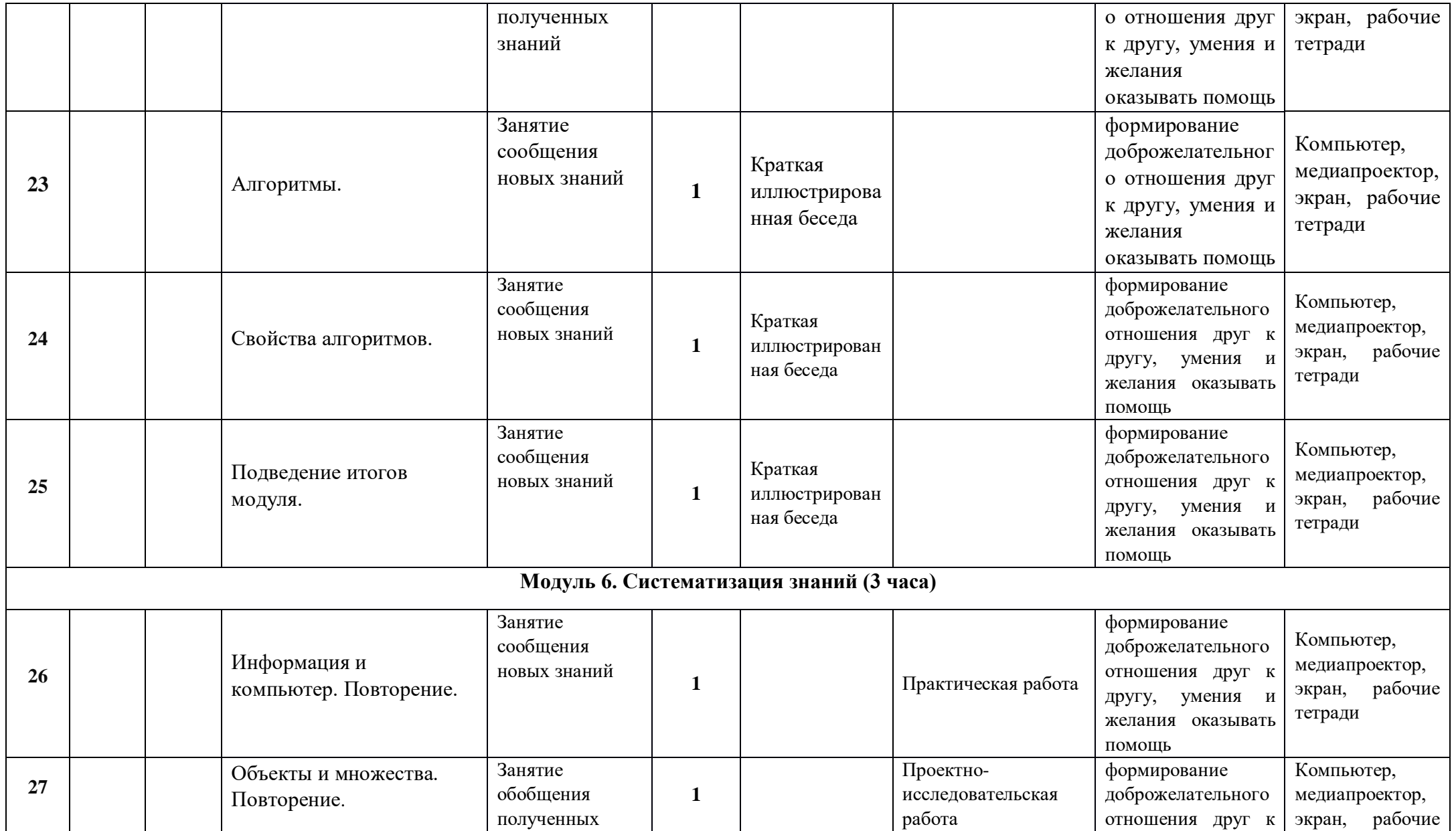

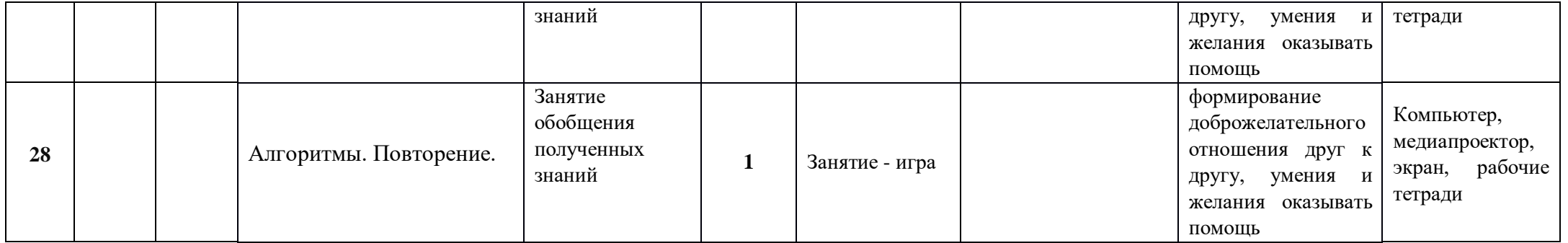

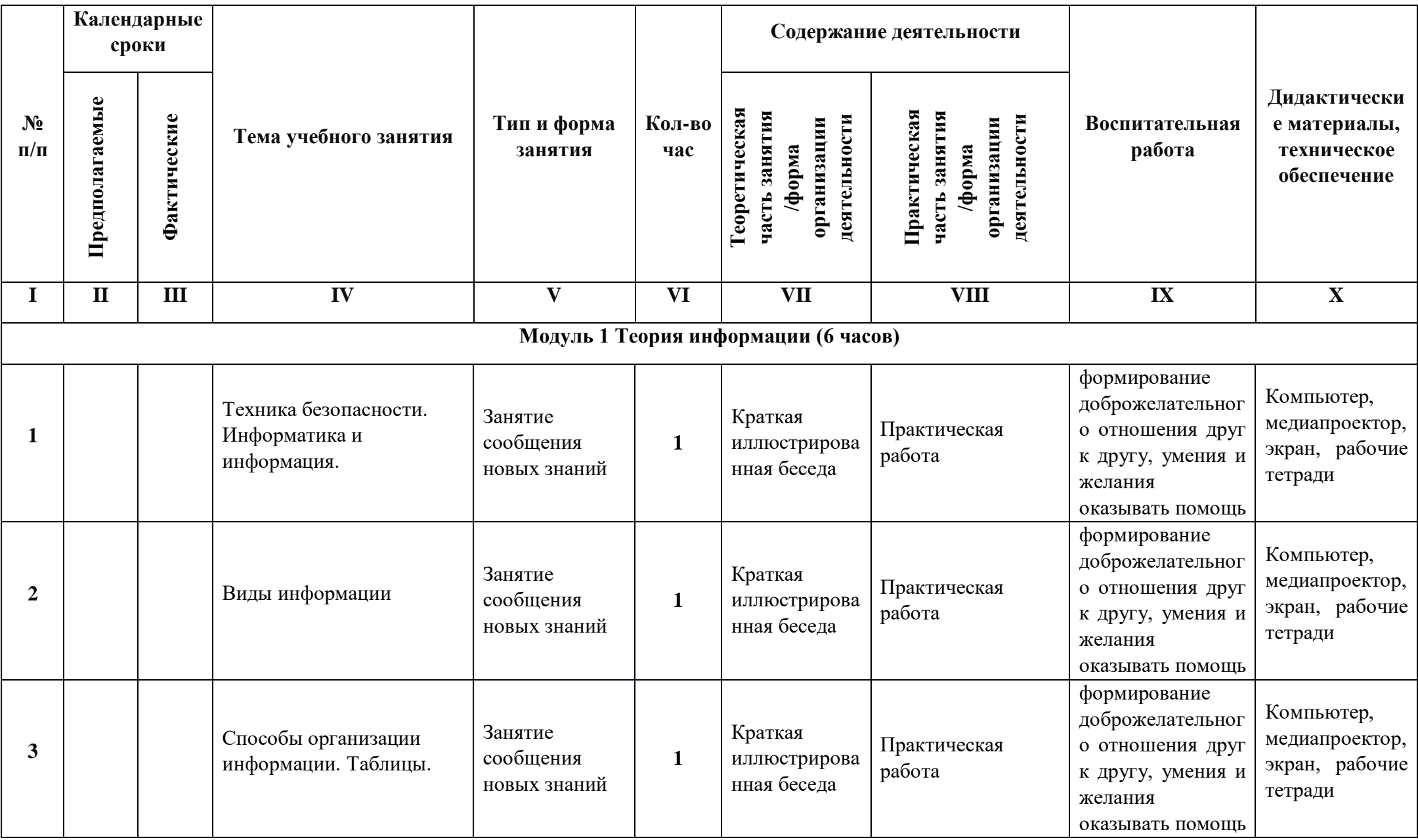

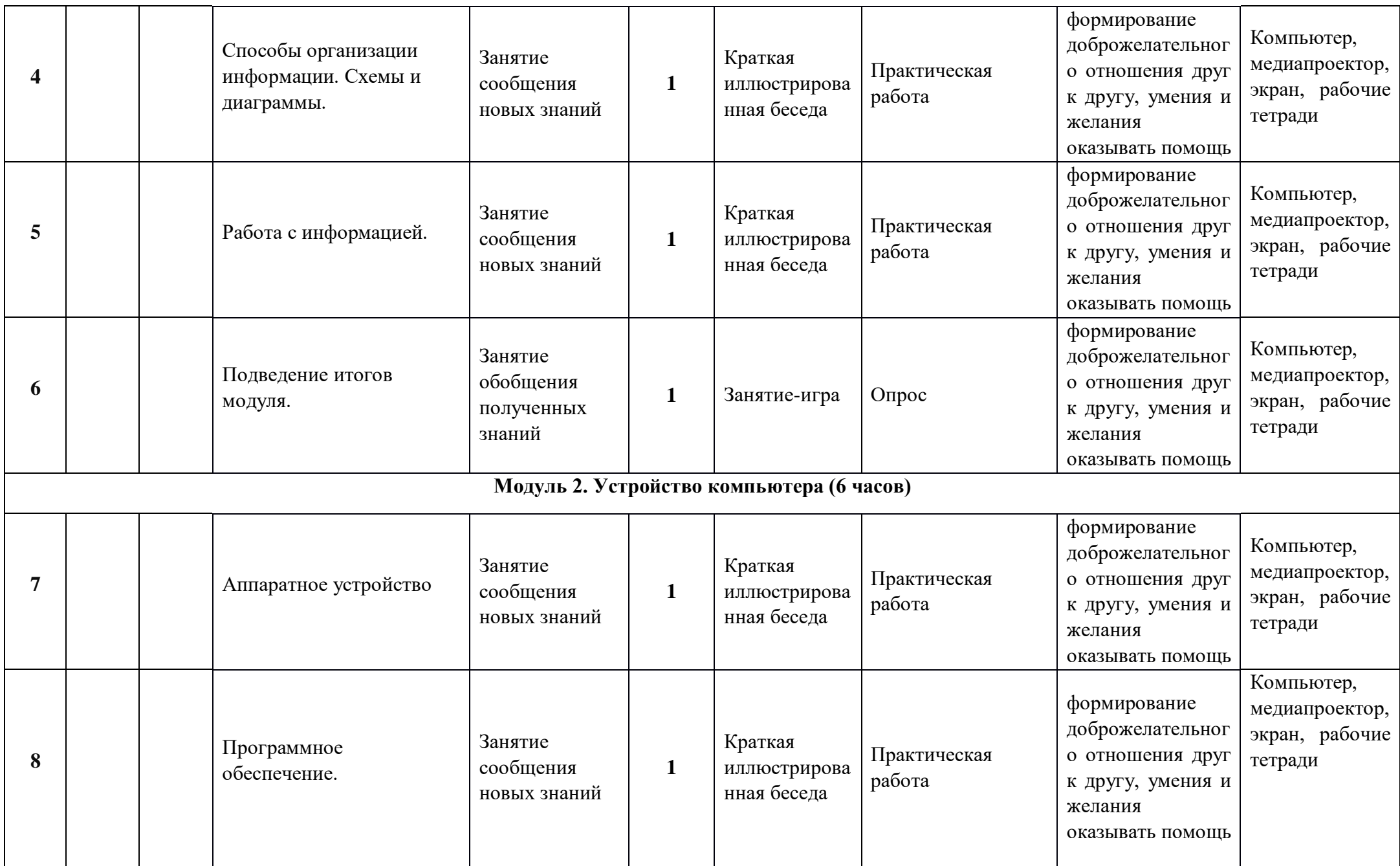

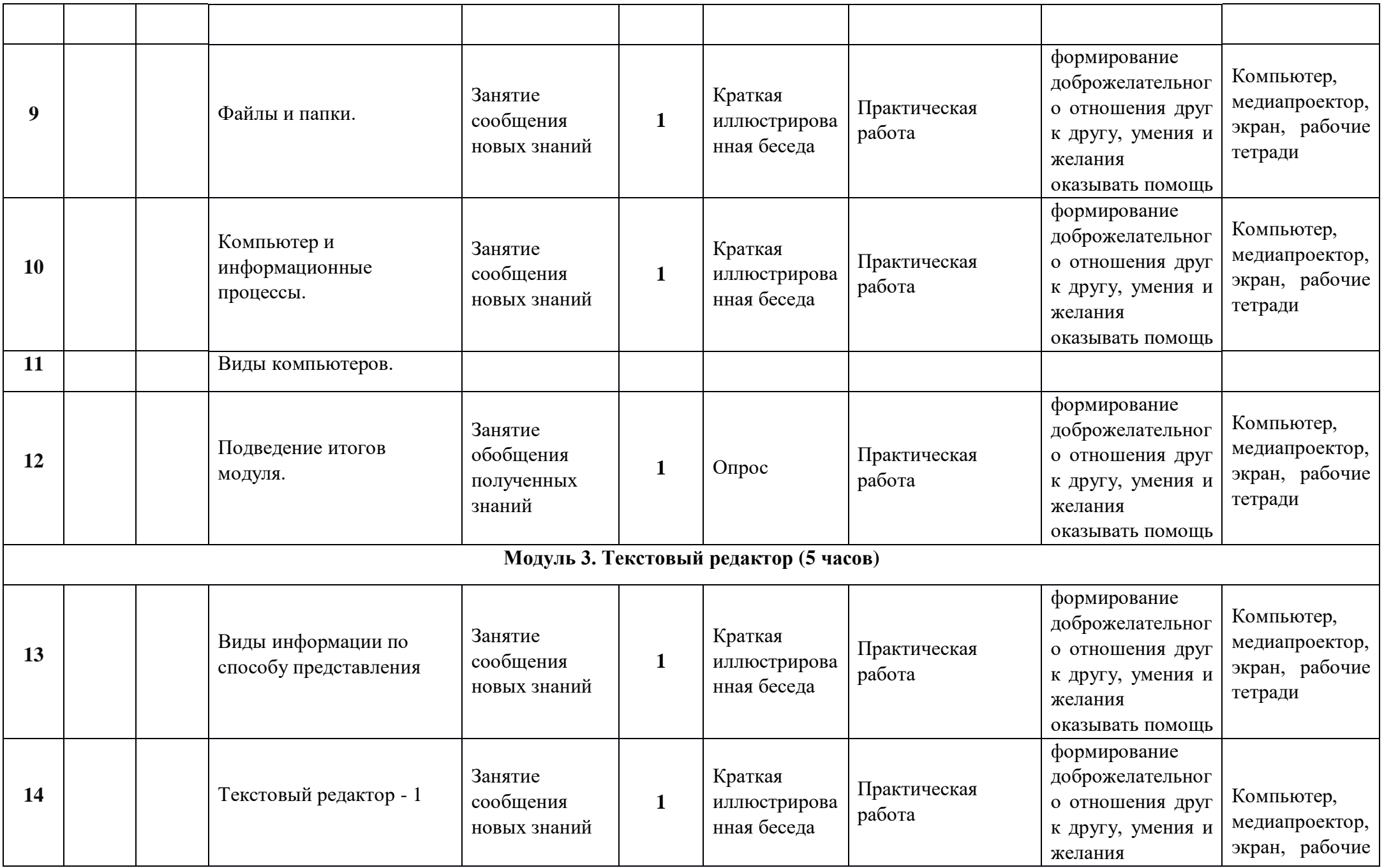

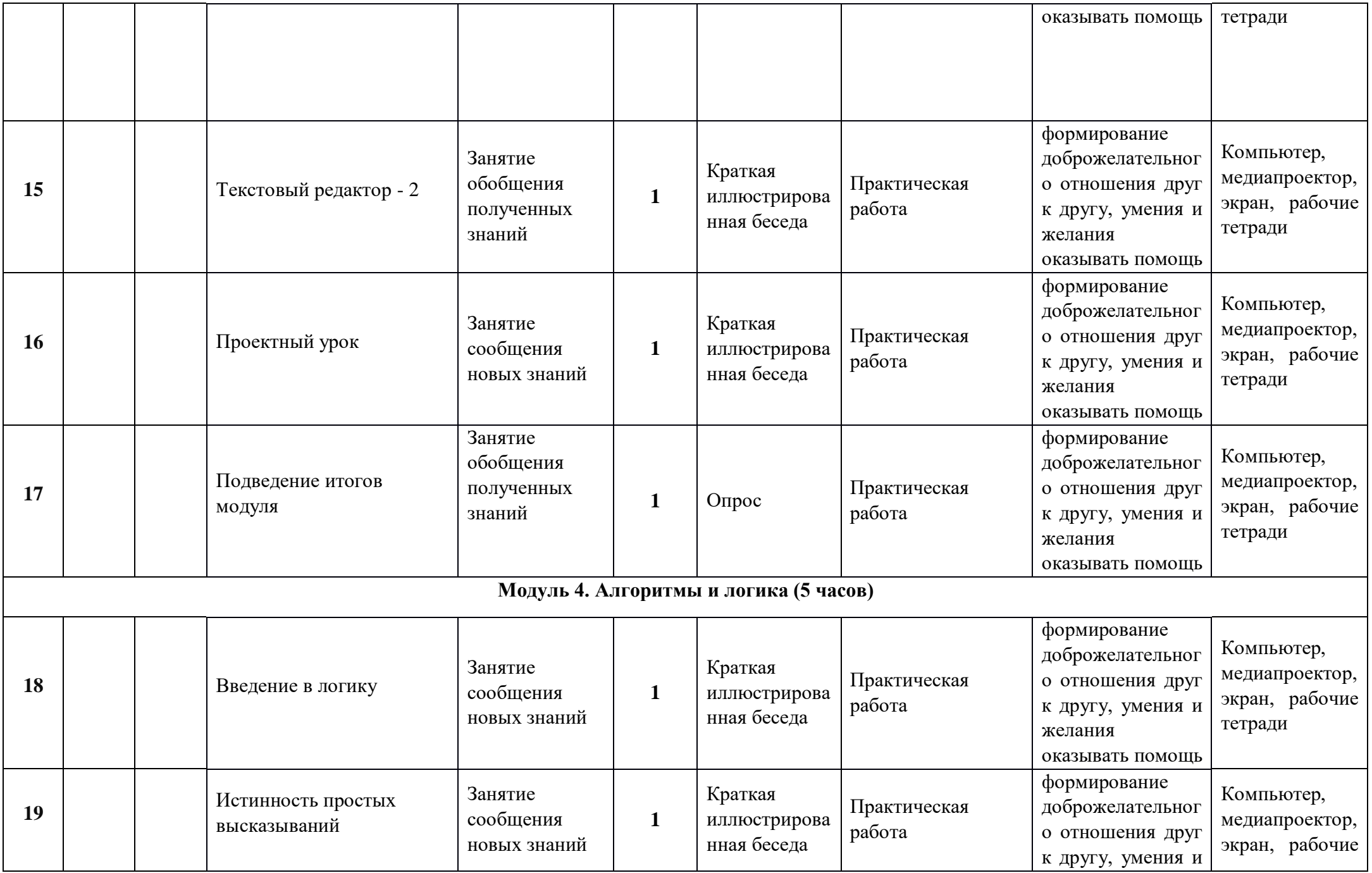

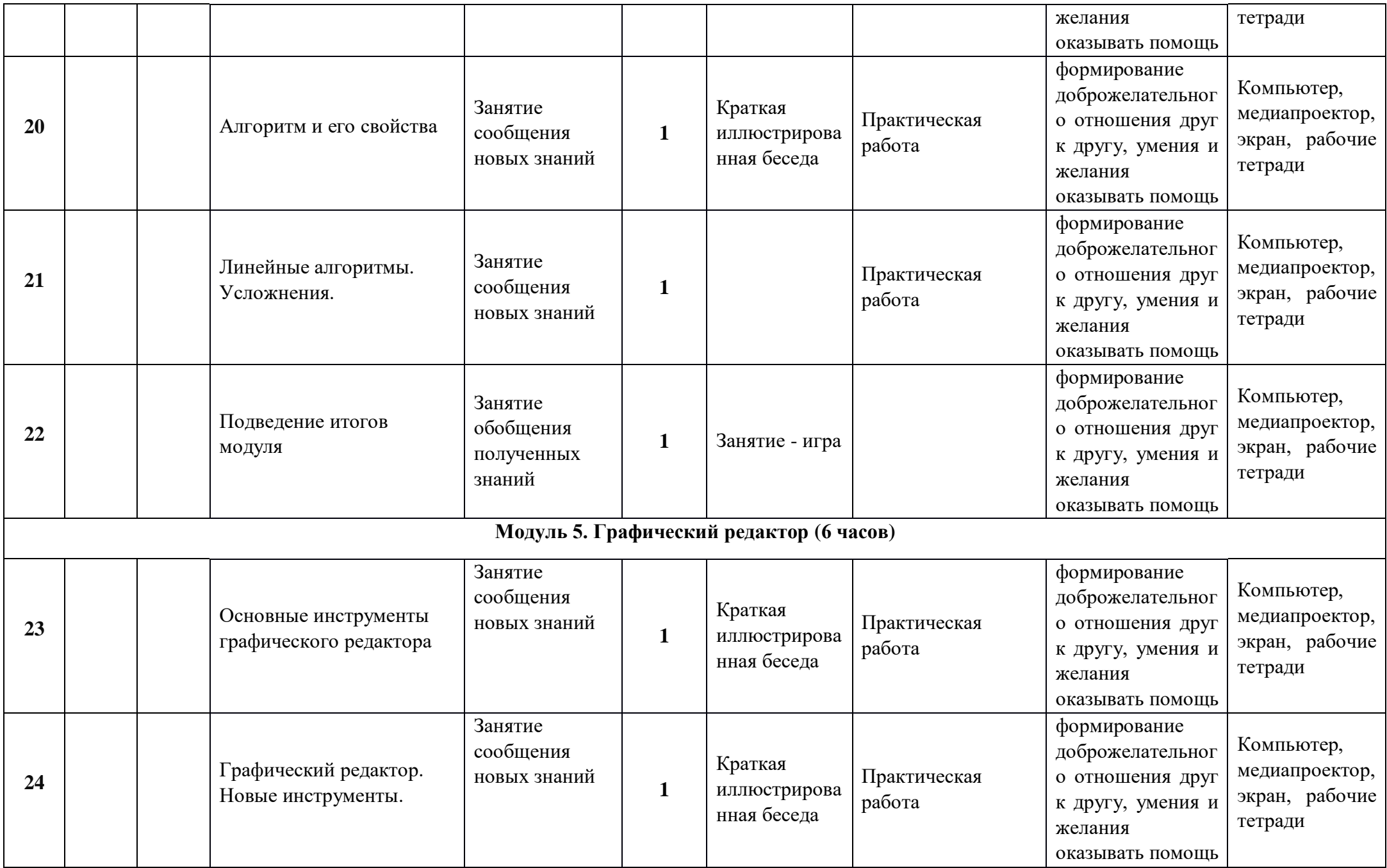

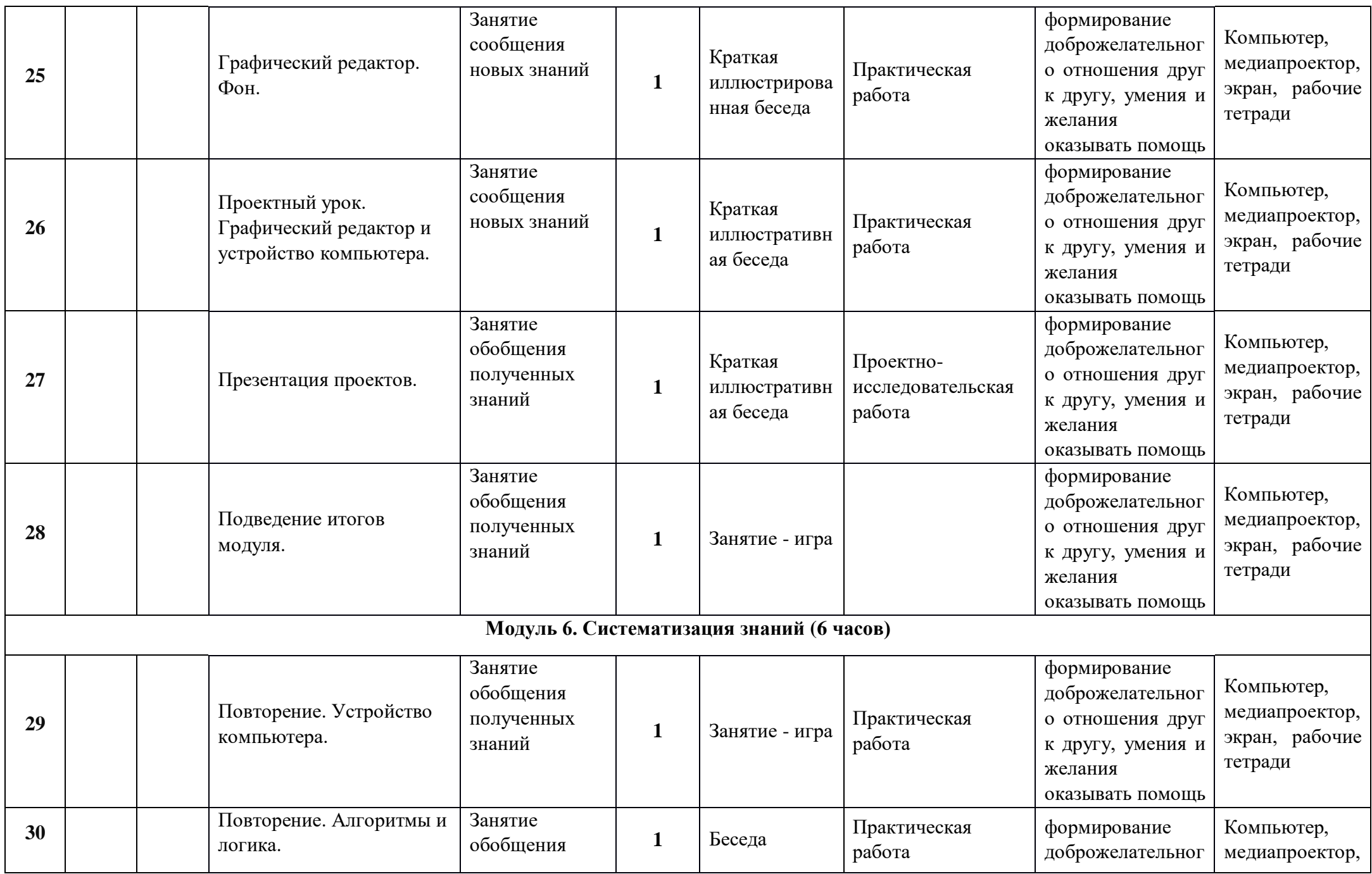

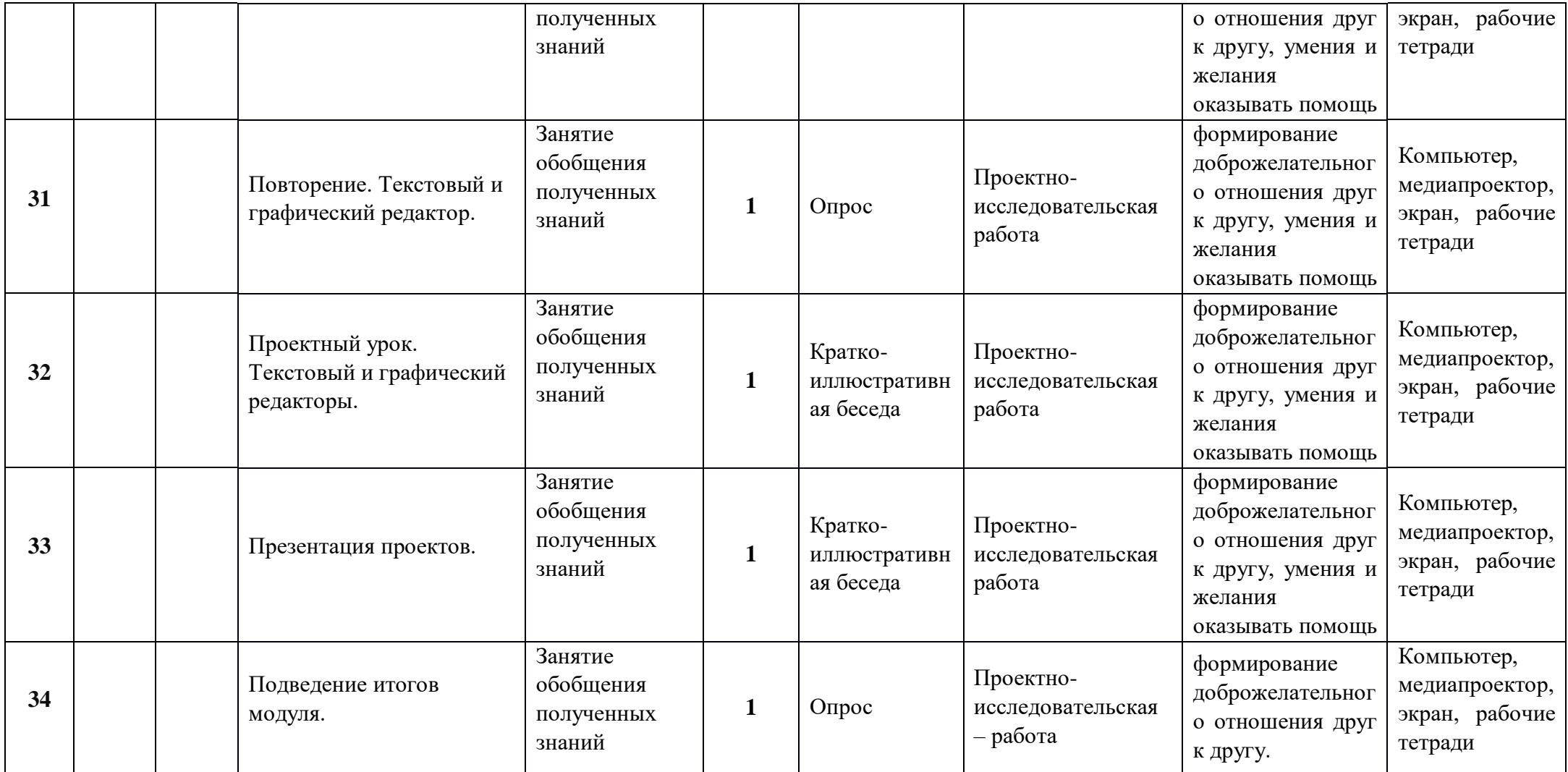

# **Календарно – тематическое планирование на 3 класс**

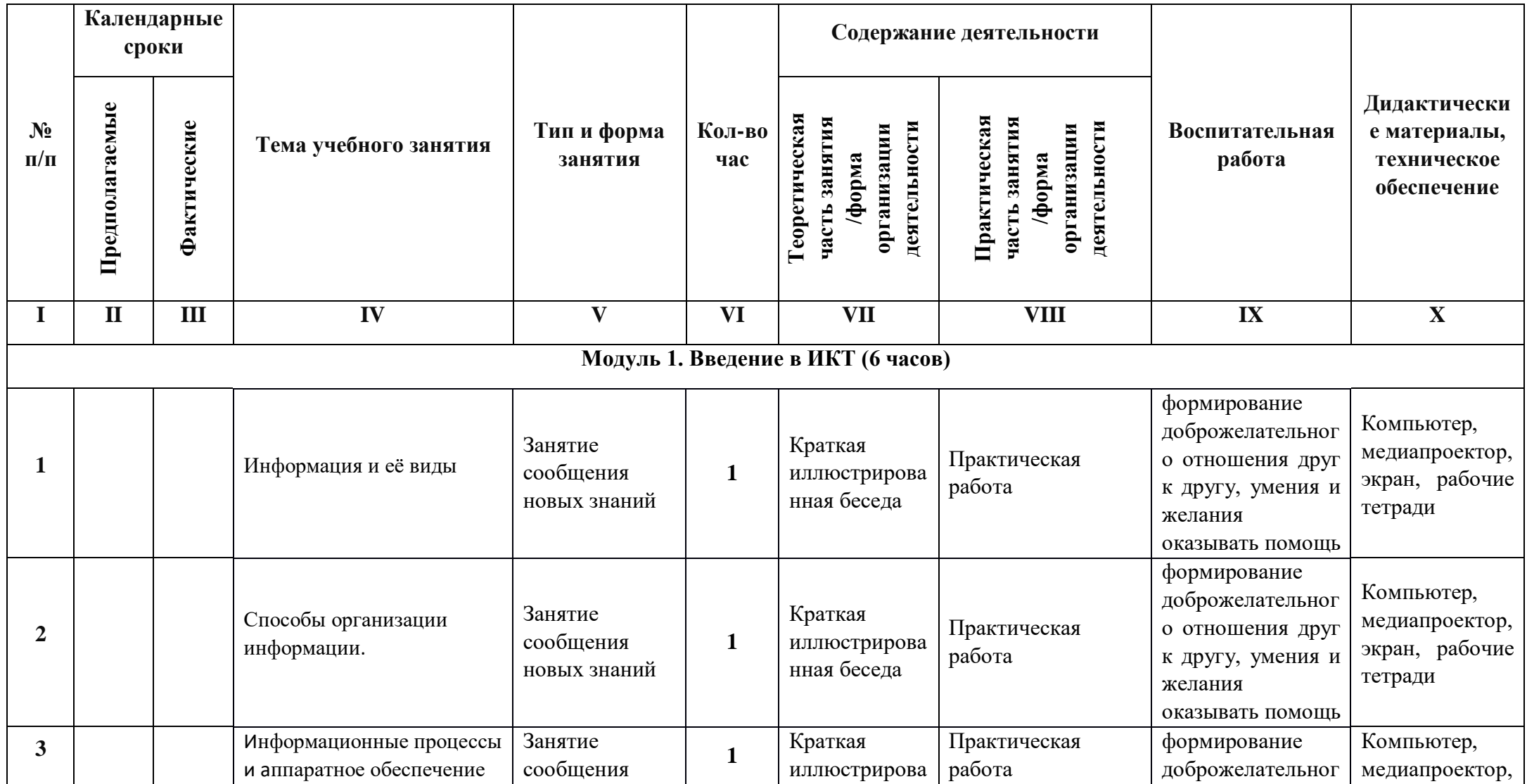

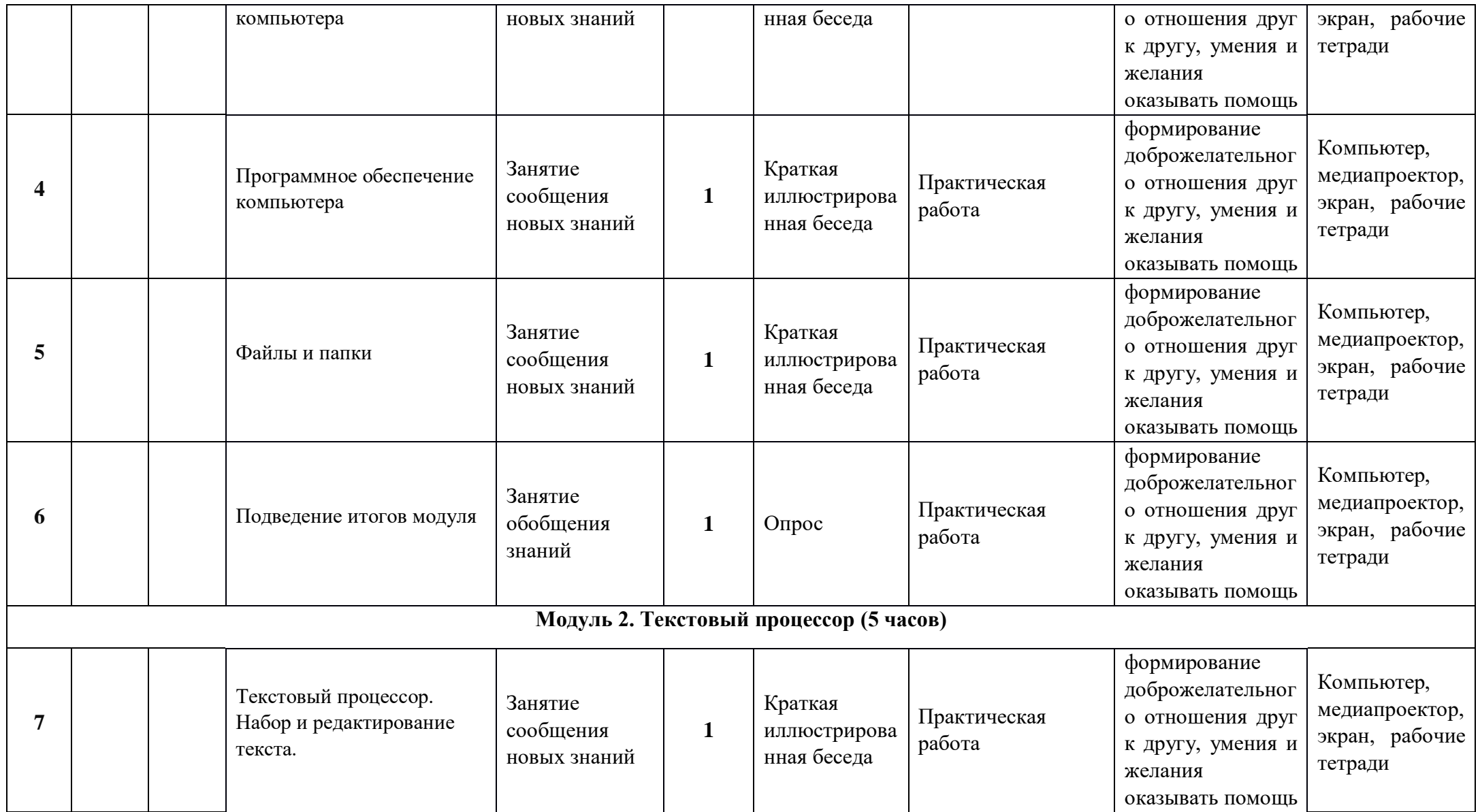

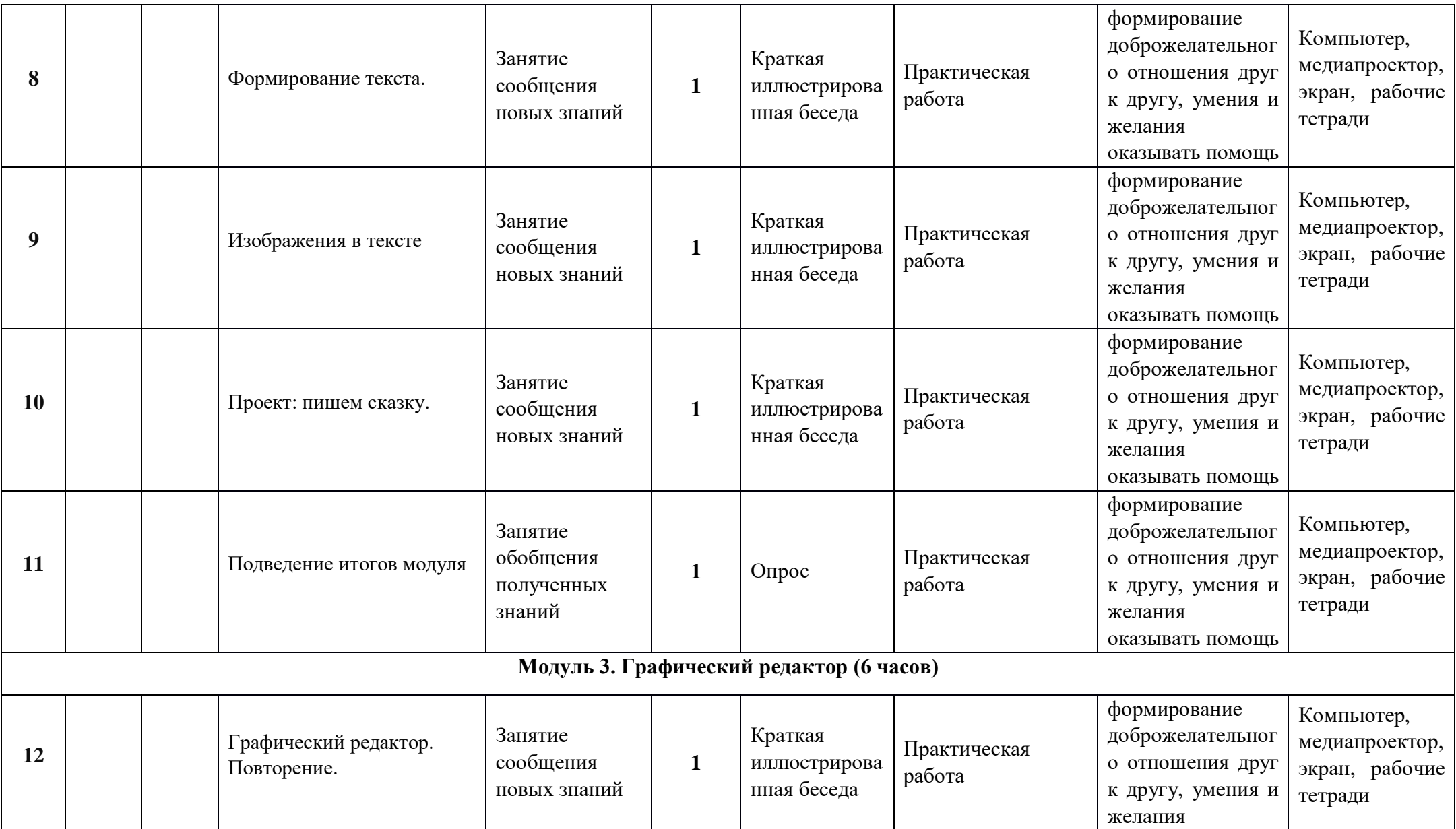

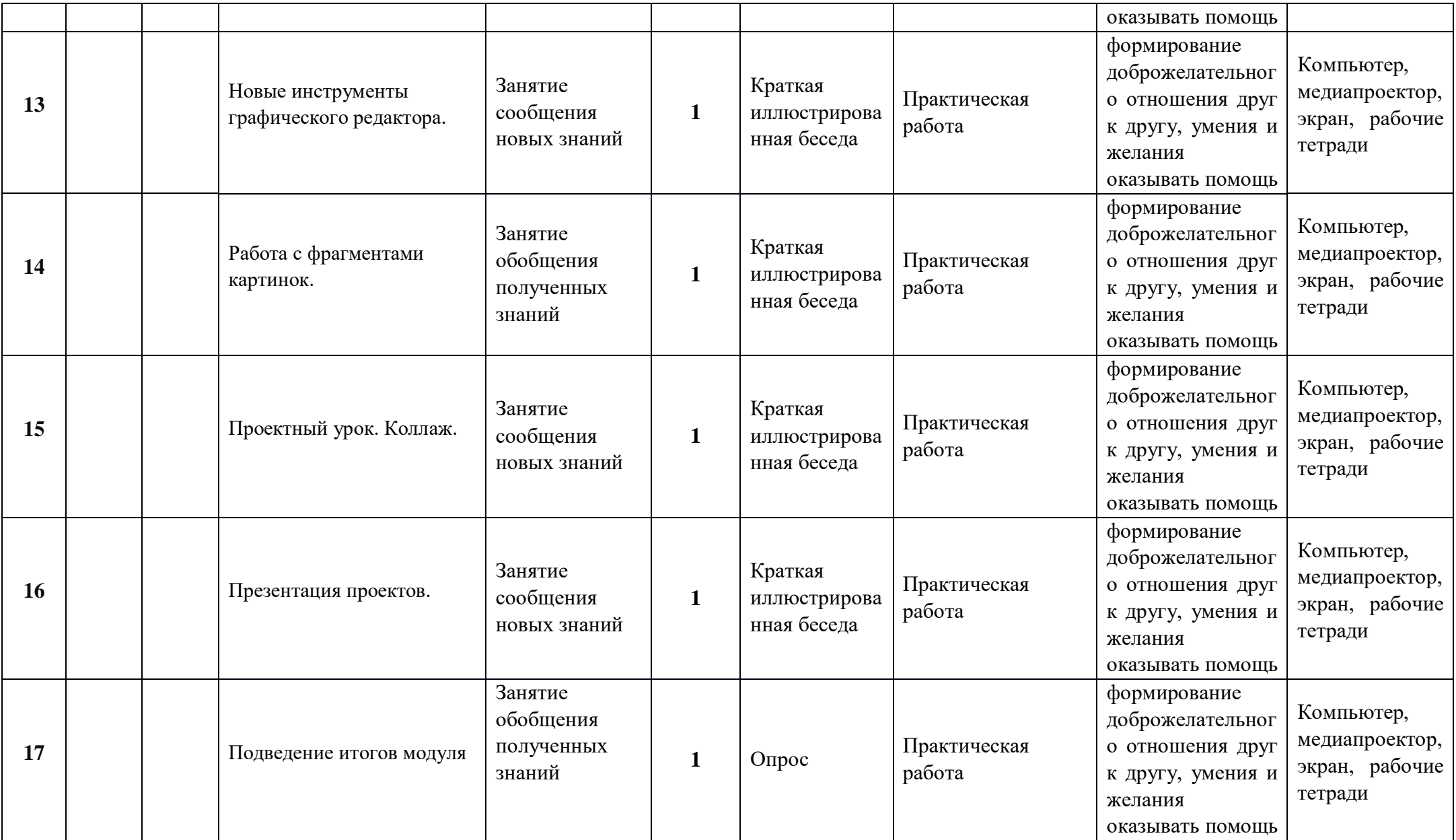

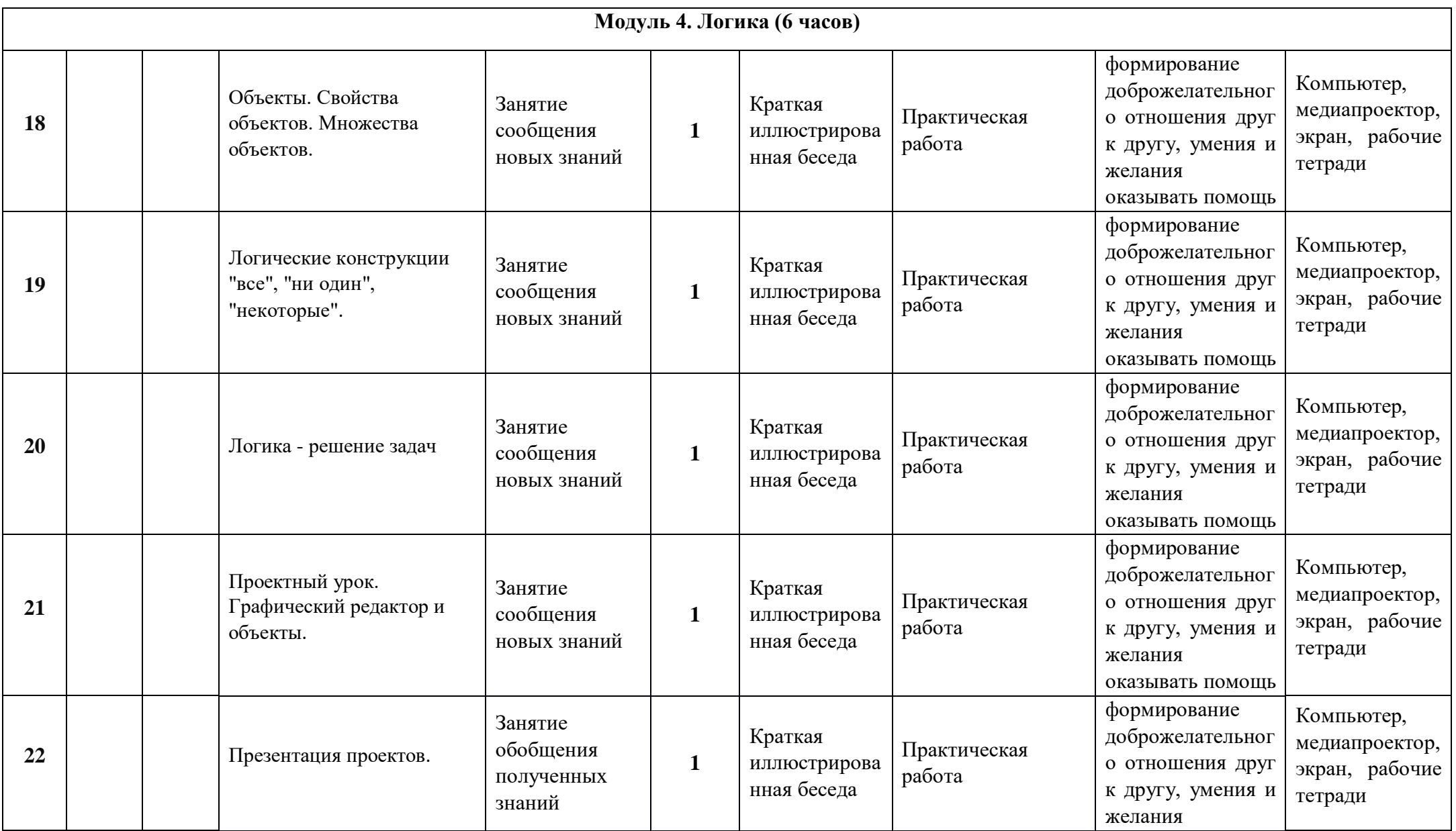

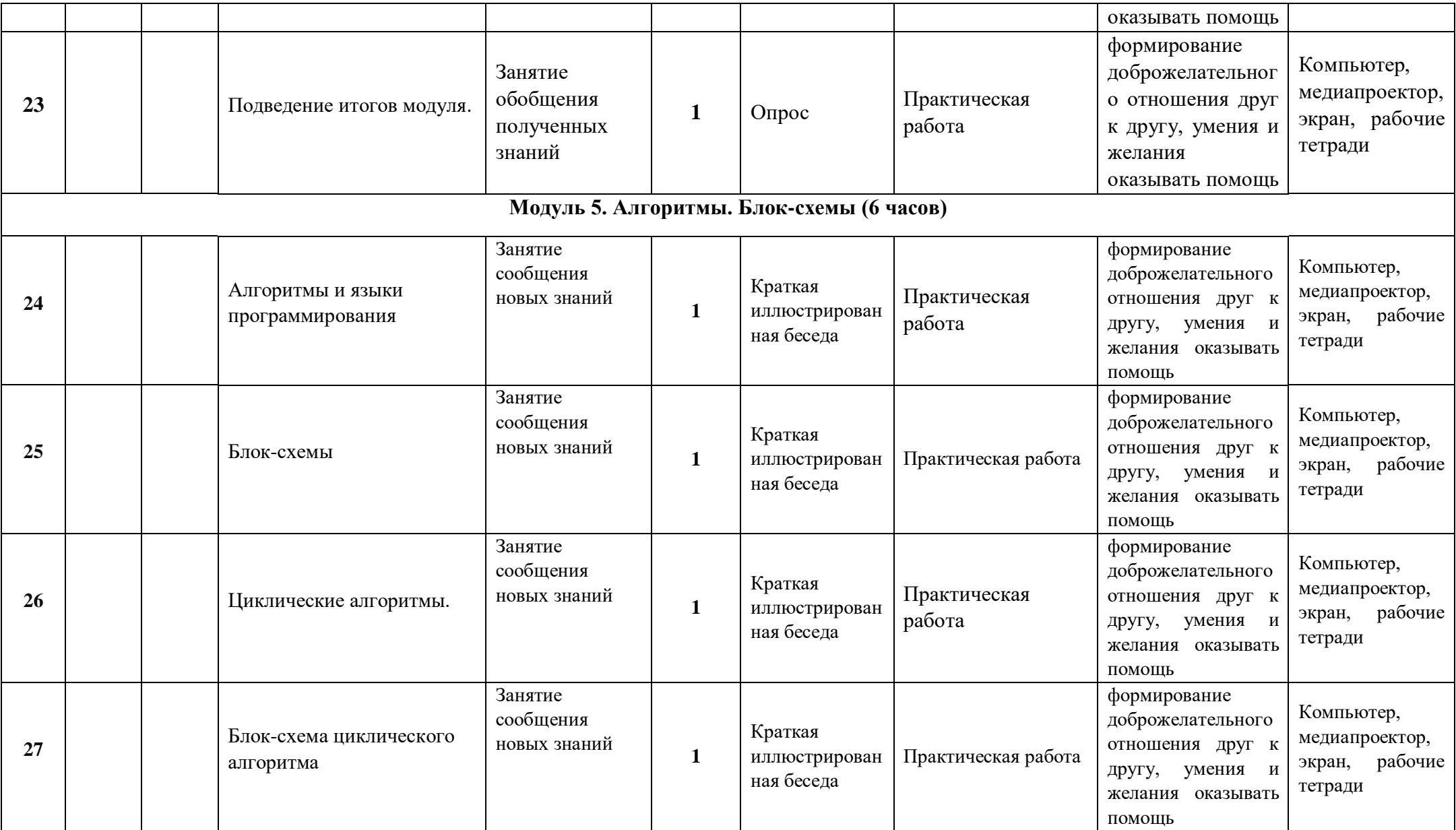

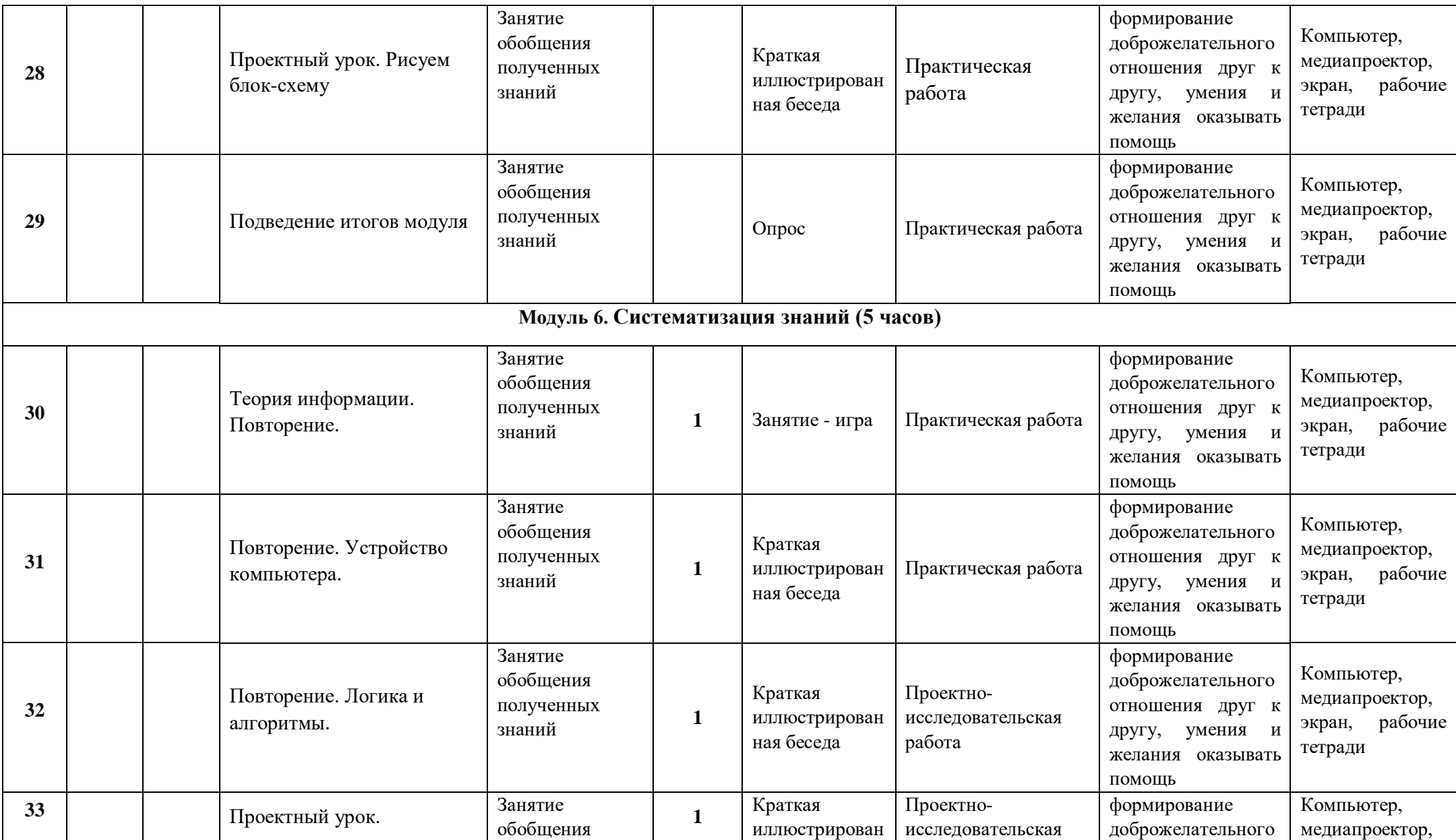

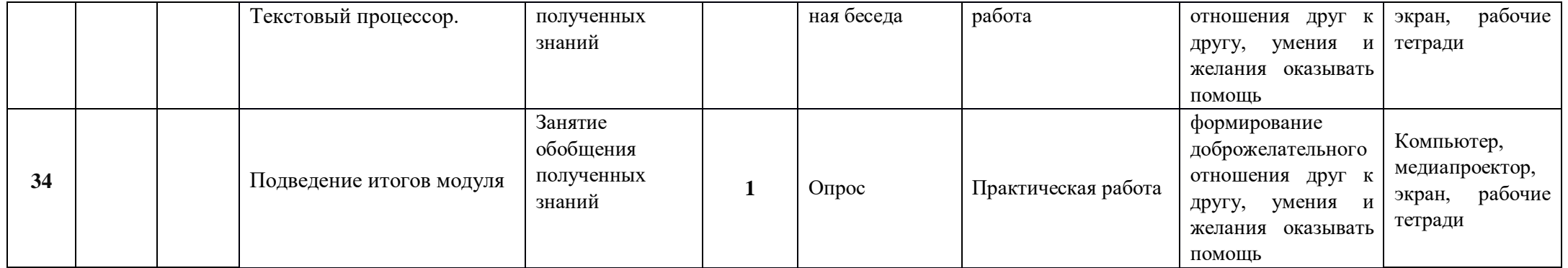

## **Календарно – тематическое планирование на 4 класс**

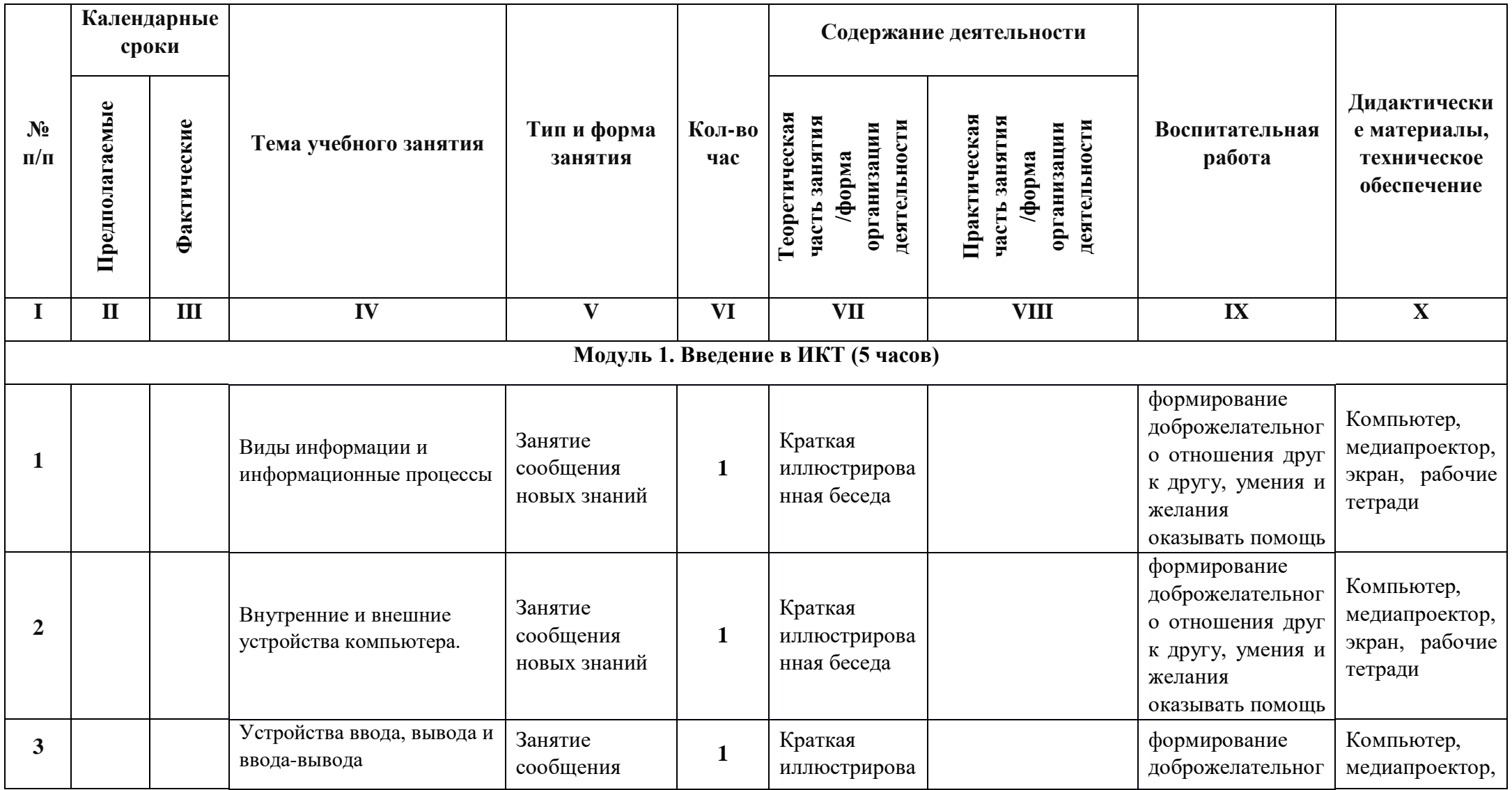

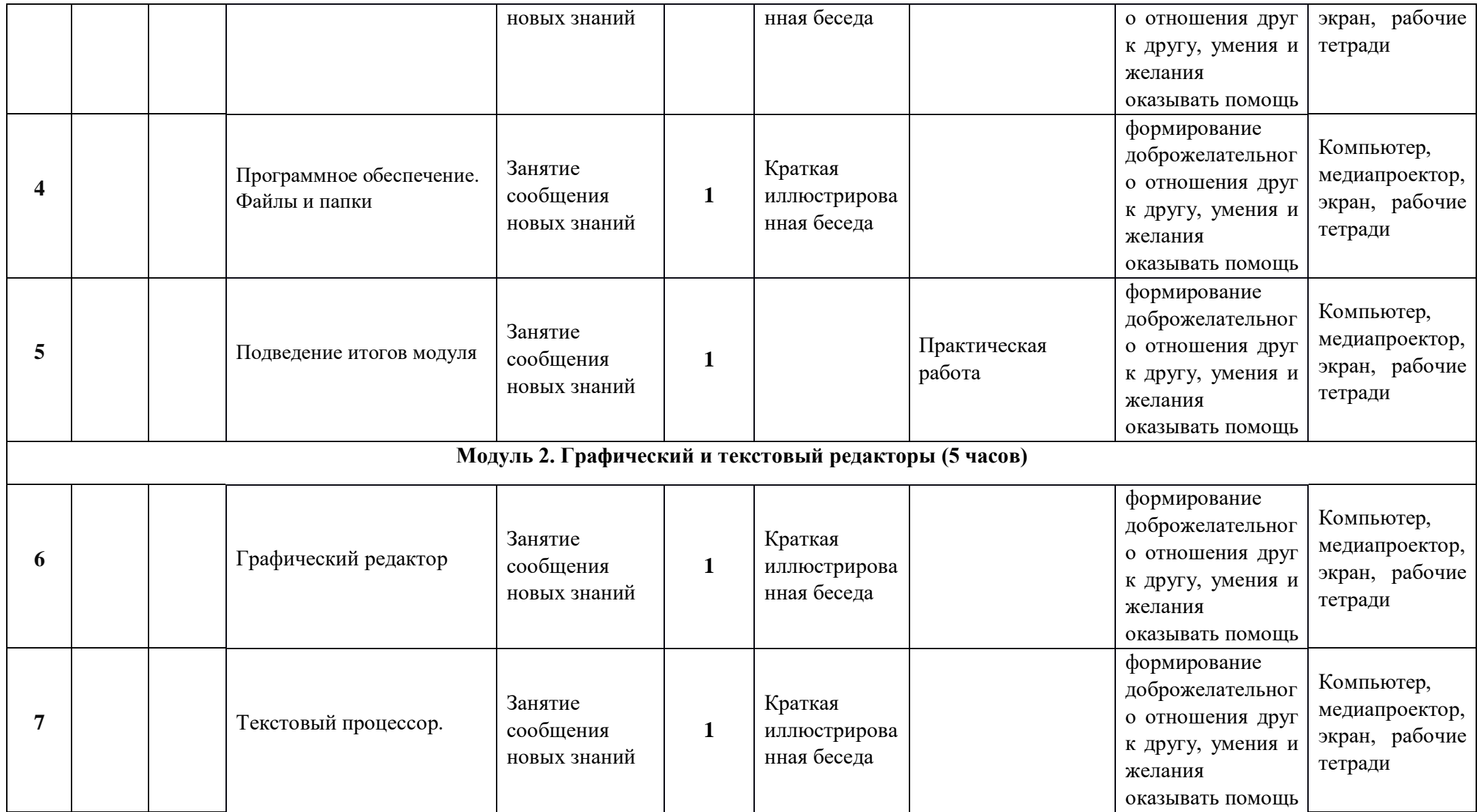

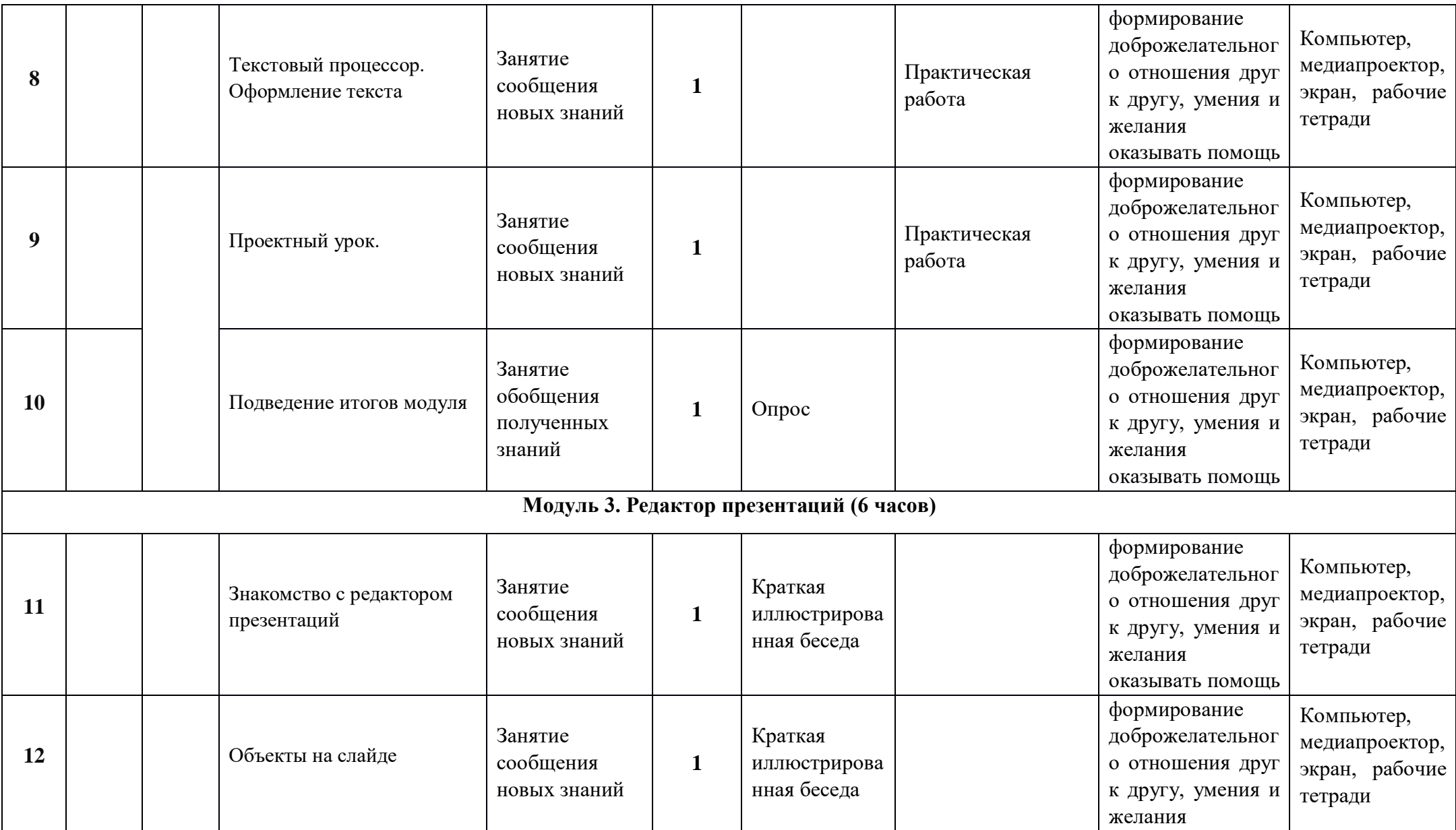

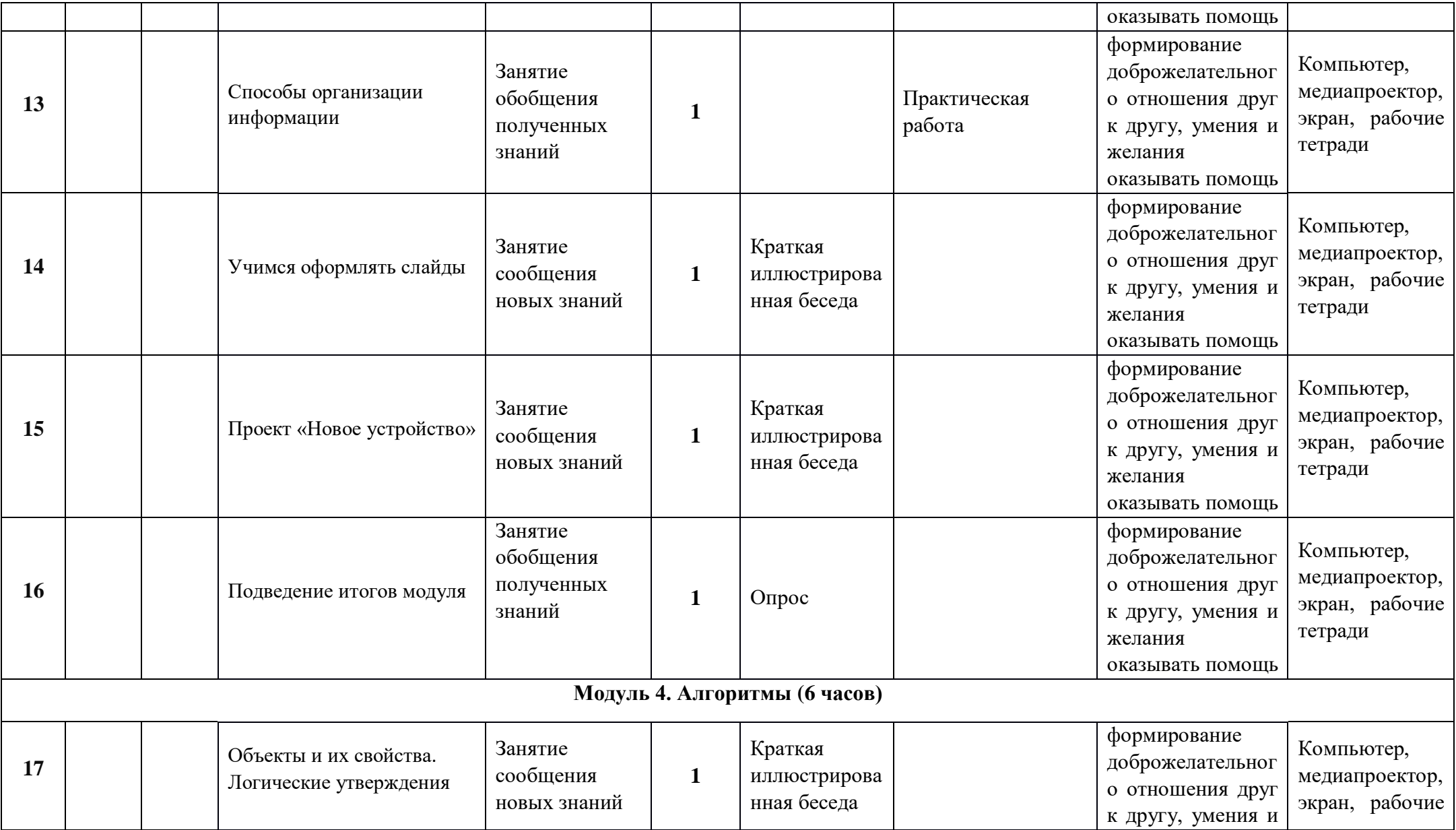

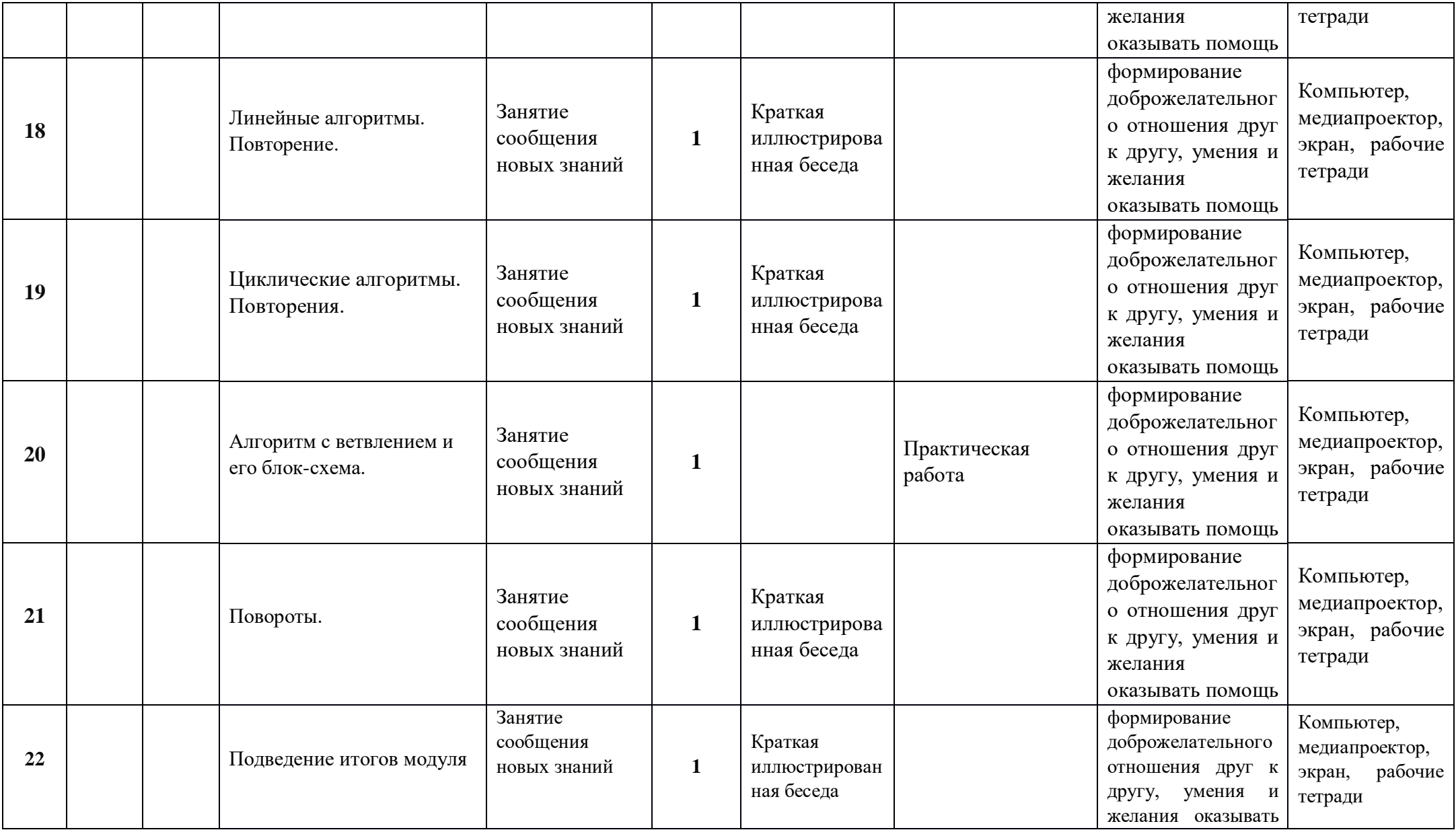

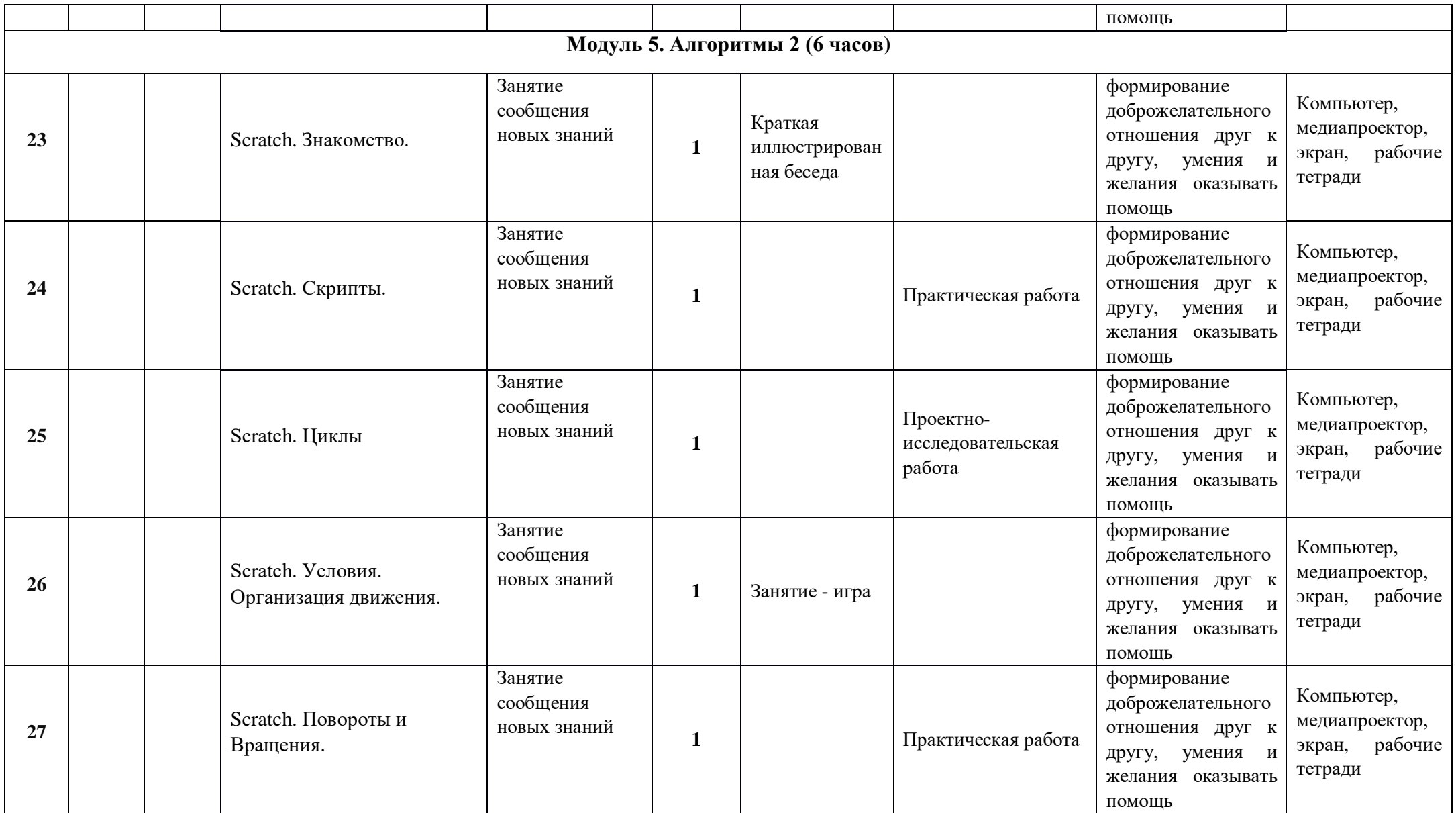

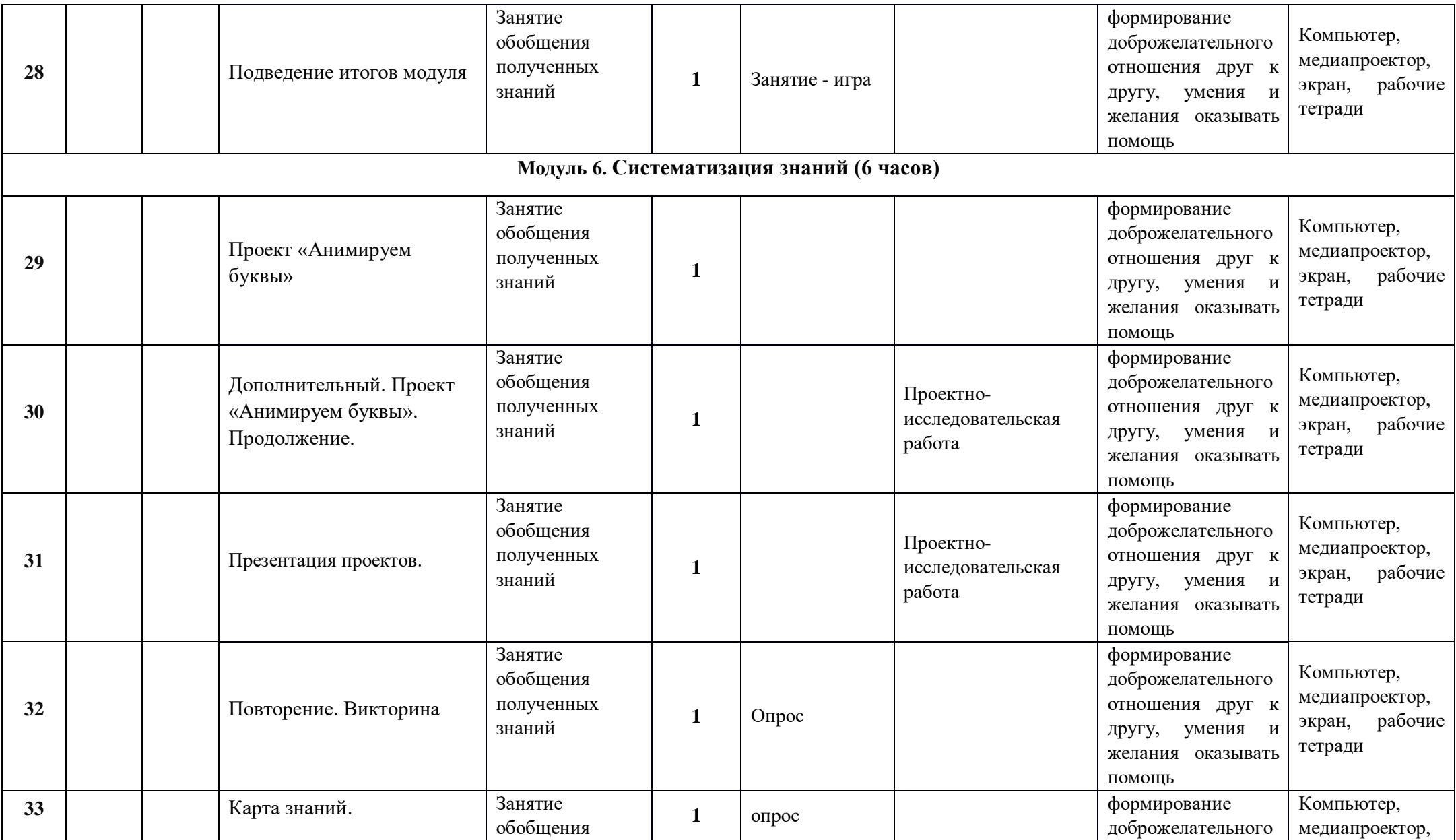

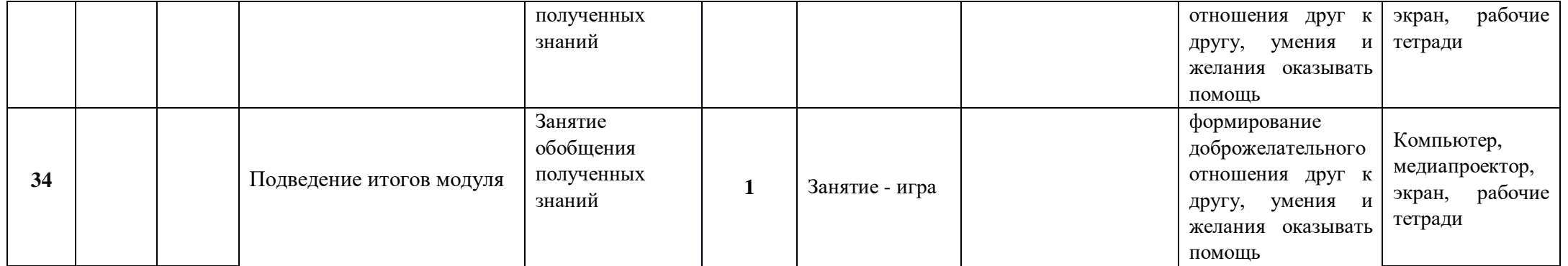

## **Формы контроля и оценочные материалы**

Текущий контроль сформированности результатов освоения программы осуществляется с помощью нескольких инструментов на нескольких уровнях:

● **на каждом занятии:** опрос, выполнение заданий на платформе, взаимоконтроль учеников в парах, самоконтроль ученика;

● **в конце каждого модуля:** проведение презентации (по желанию) финальных проектов модуля и их оценка.

Для контроля сформированности результатов освоения программы с помощью цифровых инструментов используются платформа «Алгоритмика». В каждом модуле ученики проходят тестовые задания (с автопроверкой), выполняют практические и творческие задания (проверяются учителем).

## **Материально-техническое обеспечение образовательного процесса:**

модульные дидактические материалы, представленные на образовательной платформе (в том числе раздаточный материал и т.д ).

#### **Методические материалы для учителя:**

- методические материалы;

- демонстрационные материалы по теме;

- методическое видео с подробным разбором материалов, рекомендуемых для использования на занятии.

**Цифровые образовательные ресурсы и ресурсы сети Интернет:** образовательная платформа.

## **Учебное оборудование**:

- компьютер (стационарный компьютер, ноутбук, планшет); компьютерные мыши; клавиатуры.

**Учебное оборудование для проведения лабораторных, практических работ и демонстраций**: мультимедийный проектор с экраном (интерактивной доской) или интерактивная панель.